## <span id="page-0-0"></span>Kapitel 8

# Analysis im  $\mathbb{R}^n$

 $\prod_n$  diesem Kapitel geht es um die Erweiterung dessen, was für Funktionen  $\mathbb{R} \to \mathbb{R}$ aus der Analysis 1 bereits gut bekannt ist, auf den mehrdimensionalen Fall, also auf Abbildungen  $\mathbb{R}^n \to \mathbb{R}$  oder noch allgemeiner  $\mathbb{R}^n \to \mathbb{R}^m$ .

Das beginnt mit der Differentialrechnung und ihren Anwendungen, (Extremwertaufgaben genauso wie die mehrdimensionale Verallgemeinerung des Satzes von Taylor oder des Newton-Verfahrens). Aus der Differentialrechnung fur Funktionen meh- ¨ rerer Veränderlicher erhält man außerdem ein machtvolles Werkzeug, um die bisher etwas stiefmutterlich behandelten impliziten Funktionen genauer zu untersuchen: den ¨ Hauptsatz über implizite Funktionen. Dieser erlaubt es unmittelbar, Aussagen über die Auflösbarkeit von nichtlinearen Gleichungssystemen zu machen.

Die mehrdimensionale Integralrechnung andererseits erweitert wesentlich unsere Möglichkeiten, vorerst Volumina und darauf aufbauend verschiedenste andere Größen zu ermitteln. Um die Kraft der Mehrfachintegrale allerdings voll einsetzen zu können, benötigen wir allerdings oft allgemeinere Koordinatensysteme als das kartesische; auch diese werden hier vorgestellt und genauer untersucht.

Schließlich und endlich wird dieses Kapitel nahezu nahtlos im nächsten fortgesetzt, in dem es um Vektorfelder, Differentialoperatoren, Linien- und Oberflächenintegrale geht. Fur diesen Themenbereich, der zahlreiche Anwendungen in der Praxis ¨ hat, wird sich die Beherrschung der mehrdimensionalen Differential- und Integralrechnung als essentiell erweisen.

## <span id="page-2-0"></span>8.1 DIFFERENTIALRECHUNG IM  $\mathbb{R}^n$

### 8.1.1 Funktionen mehrerer Variablen

Bisher haben wir uns in erster Linie mit Funktion einer reellen Variablen beschäftigt. In der Natur hängen Größen aber oft von mehreren (voneinander unabhängigen) Variablen ab. Die kinetische Energie eines Körpers  $W_{kin} = \frac{mv^2}{2}$  $\frac{iv^2}{2}$  ist eine Funktion von m und v, die potentielle Energie  $W_{pot} = mgh$  im Gravitationsfeld hängt – selbst wenn man g als konstant ansieht – von m und h ab. Die Temperatur in einem Raum wird von den Ortskoordinaten  $x, y, z$  abhängen und sich vielleicht auch noch mit der Zeit ändern:  $T(x, y, z, t)$  ist also eine Funktion von vier Variablen.

All das zeigt, dass es keineswegs mathematischer Selbstzweck ist, Funktionen von mehreren Variablen zu betrachten, sondern dass sich in jedem Fall zahlreiche Anwendungen finden lassen werden. Nun ist es aber konzeptionell sehr umständlich, wenn man  $f(x_1, x_2, \ldots, x_n)$  wirklich als von mehreren Variablen abhängig ansieht. Viel praktischer ist es da, einfach  $f(\boldsymbol{x})$  zu betrachten, wobei  $\boldsymbol{x} = (x_1, x_2, \dots, x_n) \in \mathbb{R}^n$ ist. Man faßt also die n Variablen zu einem n-tupel zusammen.

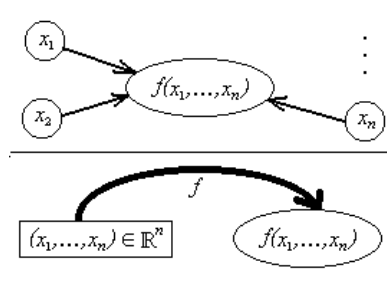

Klarerweise ändert das an der expliziten Funktion selbst nichts; wir betrachten aber jetzt Abbildungen vom  $\mathbb{R}^n$  in die reellen Zahlen  $\mathbb{R}, x \mapsto f(x)$ . Funktionen lassen sich ja ohnehin zwischen beliebigen Mengen definieren, und in  $\mathbb{R}^n$  haben wir mit sich ja onnenin zwischen beliebigen Mengen dennieren, und in K" naben wir mit  $D(\boldsymbol{x},\,\boldsymbol{y})=\sqrt{(x_1-y_1)^2+\ldots+(x_n-y_n)^2}$  sogar noch einen Abstand zur Verfügung, also einen metrischen Raum vorliegen.

Nun kommt uns die Einfuhrung solch abstrakter Strukturen wie eben metrischer ¨ Räume zugute. Für jeden metrischen Raum sind Begriffe wie Umgebungen, Folgen und Konvergenz bereits definiert, wir brauchen uns also jetzt nicht mehr den Kopf zu zerbrechen, wie man etwa Stetigkeit für Funktionen  $\mathbb{R}^n \to \mathbb{R}$  definieren könnte – sobald wir uns in der Definitions- und der Bildmenge auf einen Abstand geeinigt haben, ist alles erledigt. Wir können also Funktionen mehrerer Variablen fast wie gehabt behandeln, sie auf Stetigkeit untersuchen und uns schließlich (als hohes Ziel der Analysis) mit ihrer Differenzierbarkeit und Integrierbarkeit beschäftigen.

An dieser Stelle könnte man natürlich einwenden: Wenn es Funktionen  $\mathbb{R}^n \to \mathbb{R}$ gibt, warum nicht der Fairness halber auch von  $\mathbb{R}$  in einen  $\mathbb{R}^m$  oder gleich der Allgemeinheit zuliebe von  $\mathbb{R}^n$  nach  $\mathbb{R}^m$ ? All diese Fälle sind natürlich möglich, und wir werden sie noch gebührend behandeln. Jetzt nur zur Ubersicht (und mit der zugegebenermaßen ein wenig schlampigen Vektornotation):

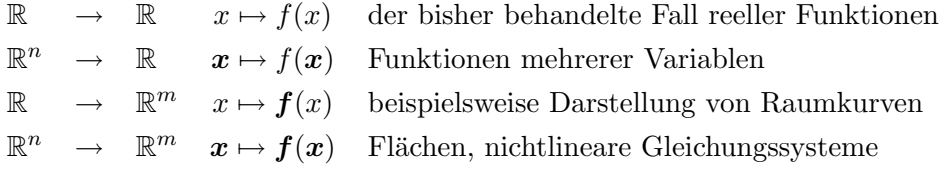

Vorläufig widmen wir uns aber erst einmal ganz intensiv Funktionen  $\mathbb{R}^n \to \mathbb{R}$  — und  $n$  wird dabei in den meisten Fällen gleich Zwei oder höchstens Drei sein. In höheren Dimensionen laufen alle Rechnungen praktisch analog, nur die Schreibarbeit nimmt zu und es wir immer schwieriger, sich noch etwas vorzustellen. Im Fall  $\mathbb{R} \to \mathbb{R}$  war es ja (zumindest in nicht pathologischen Fällen) meist möglich, den Graphen einer Funktion zu zeichen. Ähnliches gelingt auch noch für  $\mathbb{R}^2 \to \mathbb{R}$ :

Dabei werden in ein dreidimensionales kartesisches Koordinatensystem die Punkte  $(x, y, f(x, y))$  gezeichnet, diese bilden eine Art von Fläche. Natürlich kann diese Fläche im Prinzip beliebig wild und zerklüftet sein, meist werden wir es aber mit "schonen", also stettgen und mehr zu wird oszinierenden Punktioner<br>– man muss sich ja das Leben nicht schwerer machen als notwendig. "schönen", also stetigen und nicht zu wild oszillierenden Funktionen zu tun haben

Es ist aber wichtig, sich immer daruber im klaren zu sein: Was man da sieht, ¨ ist nicht "die Funktion f an sich", sondern nur die Menge  $G = \{(x, y, z) | z =$  $f(x, y)$ } ⊂  $\mathbb{R}^3$  (oder eigentlich, da die dreidimensionale Drucktechnik ja noch in den Kinderschuhen steckt, ihre zweidimensionale Projektion auf ein Blatt Papier). Für die einige Musterfunktionen sieht das dann in etwa so aus:

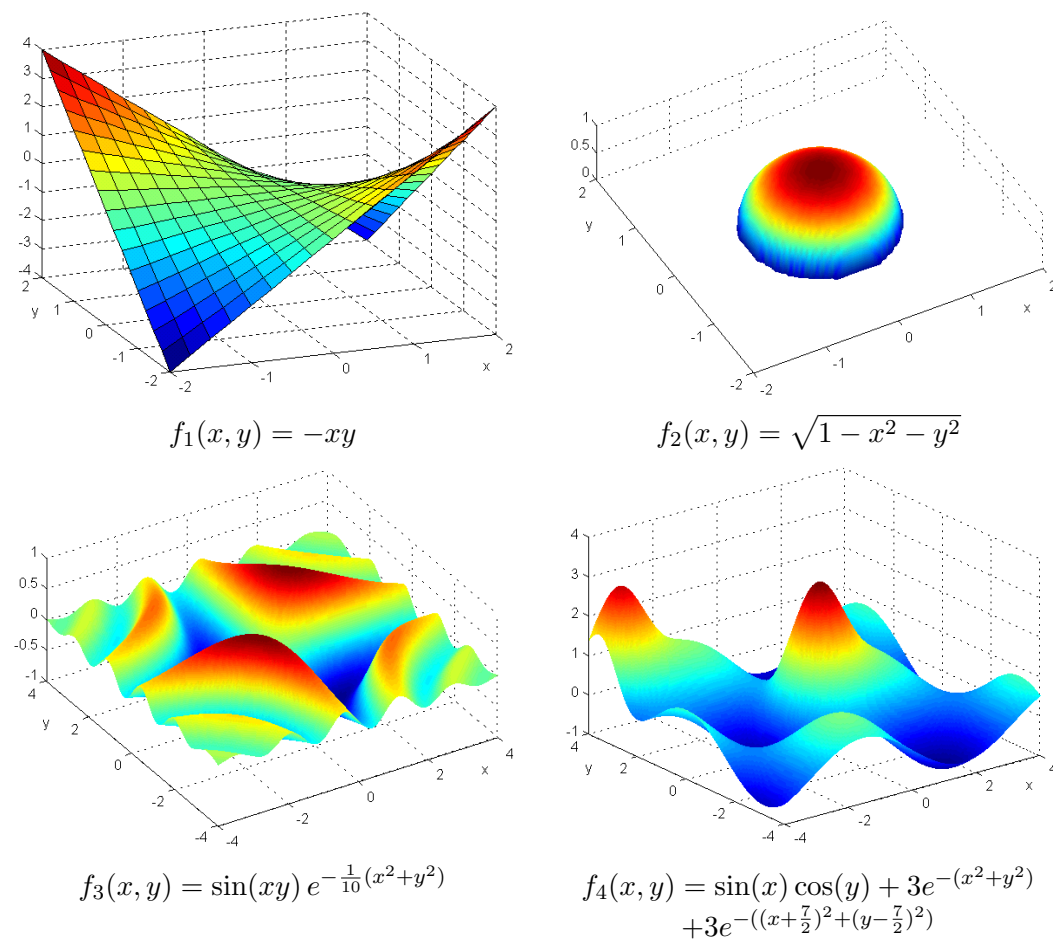

### <span id="page-4-0"></span>8.1.2 Richtungsgrenzwerte und Richtungsstetigkeit

Wie schon erwähnt ist die Stetigkeit für reellwertige Funktionen von mehreren Variablen bereits durch die Einfuhrung eines Abstandes definiert, da dieses Konzept ja ¨ für beliebige metrische Räume gilt. In unserem Fall bedeutet Stetigkeit am Punkt P: Für jedes  $\varepsilon > 0$  gibt es ein  $\delta > 0$ , so dass  $|f(X) - f(P)| < \varepsilon$  für alle  $X \in \mathbb{R}^n$  mit  $|X - P| < \delta$ .

Weit praktischer als diese Definition war aber bei Funktionen einer Variablen das folgende Kriterium: Eine Funktion f ist stetig in  $x_0$ , wenn  $\lim_{x\to x_0} f(x) = f(x_0)$ . Es wäre schön, wenn wir so etwas auf unseren Fall übertragen könnten, also sagen: Eine Funktion ist stetig an P, wenn

$$
\lim_{X \to P} f(X) = f(P).
$$

Das ist natürlich möglich, allerdings machen Grenzwerte im Mehrdimensionalen deutlich mehr Schwierigkeiten als im eindimensionalen Fall.

Um das einzusehen, greifen wir auf die allgemeine Definition des Grenzwertes einer Funktion zurück: Es ist

$$
g = \lim_{X \to P} f(x),
$$

wenn für alle Folgen  $\{A_n\}$  mit lim<sub>n→∞</sub>  $A_n = P$ , weiters  $A_n \in D(f)$  und  $A_n \neq P$  jeweils  $\lim_{n\to\infty} f(A_n) =$ g ist. Hier stoßen wir aber auch schon eine jener Schwierigkeiten, die manches im Mehrdimensionales eben doch unangenehmer machen als im Eindimensionalen:

Während in  $\mathbb R$  eine Folge nur von links und/oder von rechts kommen kann, gibt es jetzt viel mehr Richtungen, und auch beliebig spiralige Bahnen, Zickzack-Kurven und andere Unannehmlichkeiten sind möglich.

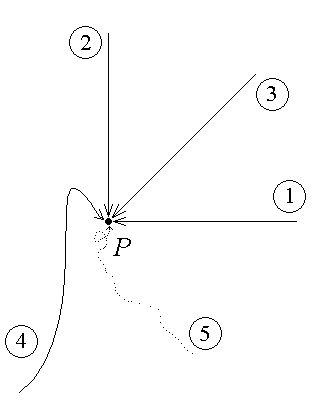

Alle diese Möglichkeiten müsste man also in Betracht ziehen und entlang aller nur denkbaren Folgen von Punkten (bzw. entlang aller nur möglichen Kurven) die entsprechenden Grenzwerte bilden – nur wenn diese alle übereinstimmen, kann man von einem echten Grenzwert sprechen.

Klar dass eine solche Vorgehensweise nicht praktisch durchführbar ist. Als einen ersten Schritt untersuchen wir also nur die Annährung entlang einer Gerade durch den Punkt P mit Richtung  $a$ . Ganz generell wollen wir Richtungen im  $\mathbb{R}^n$  immer durch Einheitsvektoren beschreiben, es ist also  $|\mathbf{a}| = 1$ .

Betrachten wir die Werte der Funktion f vorerst nur auf dieser Gerade  $q: X = P + h \mathbf{a}$ , so haben wir lediglich eine Funktion von einer Variablen  $h$  vorliegen – jetzt den Grenzübergang durchzuführen macht keine Schwierigkeiten. Man hat es einfach mit dem Grenzwert

$$
\lim_{h \to 0} f(p_1 + ha_1, p_2 + ha_2, \dots, p_n + ha_n)
$$

zu tun, wobei  $\boldsymbol{a} = (a_1, \ldots, a_n)$  und eben  $a_1^2 +$  $\ldots + a_n^2 = 1$  ist. Diesen Limes bezeichnet man (wenn er existiert) als Richtungsgrenzwert von f an P in Richtung  $\boldsymbol{a}$  und schreibt:

$$
(\mathbf{a}) - \lim_{X \to P} f(X).
$$

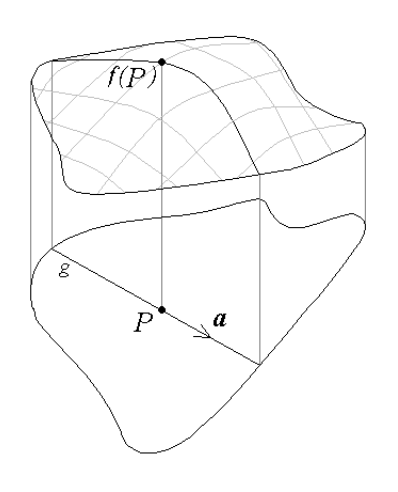

#### Beispiel:

Ist der Richtungsgrenzwert gleich dem Funktionswert  $f(P)$ , so heißt f (rich $tungs/ste*tig* an P bezüglich der Richtung  $a$ . Nun können in a  
niverweise annehmen,$ eine Funktion sei stetig an  $P$ , wenn sie in  $P$  bezüglich aller Richtungen richtsstetig ist – dem ist aber leider nicht so.

BEISPIEL: Wir betrachten die (bewußt ein wenig bösartig konstruierte) Funktion

$$
f(x, y) = \begin{cases} \frac{xy^2}{x^4 + y^2} & \text{für } (x, y) \neq (0, 0) \\ 0 & \text{für } (x, y) = (0, 0) \end{cases}
$$

am Punkt  $P = (0, 0)$ . Beinahe jede beliebige Richtung kann man mit dem Vektor

$$
\vec{a} = \frac{1}{\sqrt{1+k^2}} \left(\begin{array}{c} 1\\k \end{array}\right)
$$

beschreiben, die einzigen beiden Ausnahmen sind  $\vec{b} = (0, 1)$  und  $\vec{c} = (0, -1)$ . Also bestimmen wir die entsprechenden Richtungsgrenzwerte an  $P = (0, 0)$ :

Nun kennen wir also schon zwei Methode, die im allgemeinen nicht funktionieren, um die Stetigkeit von Funktionen  $\mathbb{R}^n \to \mathbb{R}$  zu überprüfen: Alle Folgen zu untersuchen ist aus praktischen Gründen nicht durchführbar, alle Richtungen zu untersuchen genügt leider nicht.

Sehr wohl aber kann man bei unstetigen Funktionen mit beidem arbeiten: Findet man eine Folge  $(X_n)$ , die den geforderten Bedingungen entspricht, für die aber lim<sub>n→∞</sub>  $f(X_n)$  entweder gar nicht existiert oder zumindest  $\neq f(P)$  ist, kann die Funktion nicht stetig sein, ebensowenig, wenn man zwei Folgen  $(X_n)$ ,  $(Y_n)$  kennt,

für die  $\lim_{n\to\infty} f(X_n) \neq \lim_{n\to\infty} f(Y_n)$ ist. Analoges gilt für Richtungsgrenzwerte bzw. allgemeiner für Grenzwerte entlang beliebige Kurven.

#### Zeigen von Stetigkeit

Um nun tatsächlich die Stetigkeit einer Funktion  $\mathbb{R}^n \to \mathbb{R}$  zu zeigen, sind die Möglichkeiten sehr eingeschränkt. Die  $\varepsilon$ - $\delta$ -Methode funktioniert oft überraschend gut; aber auch die Idee mit den Folgen (und damit eine Zurückführung auf Grenzwerte in einer Variablen) ist oft anwendbar:

Dazu muss man allerdings von kartesischen auf Polarkoordinaten (bzw. deren höherdimensionale Verallgemeinerung, z.B. Kugelkoordinaten übergehen):

$$
x = r \cos \varphi
$$
  $y = r \sin \varphi$   $r = \sqrt{x^2 + y^2}$ 

Folgen, entlang derer sich unterschiedliche Werte ergeben (oder der entsprechende, kann die Funktion im entsprechenen Punkt keinen Grenzwert haben bzw. erhält man einen Wert, der sich vom Funktionswert  $f(P)$  unterscheidet, ist f sicher nicht stetig.

Sehr wohl aber kann man die Argumentation hier umdrehen: Findet man zwei Kurven, entlang derer sich unterschiedliche Werte ergeben, kann die Funktion im entsprechenen Punkt keinen Grenzwert haben bzw. erhält man einen Wert, der sich vom Funktionswert  $f(P)$  unterscheidet, ist f sicher nicht stetig.

Beispiel: Wir betrachten die Funktion

$$
f(x,y) = \{
$$

### <span id="page-8-0"></span>8.1.3 Richtungsableitungen und partielle Ableitungen

Für Stetigkeit bei Funktionen  $\mathbb{R}^n \to \mathbb{R}$  ist (auch wenn es in der Praxis durchaus Probleme beim Rechnen geben kann) im Prinzip durch die Zusammenhänge für metrische Räume alles gesagt. Ganz anders sieht es aus, wenn wir nun auch das Konzept der Differenzierbart übertragen wollen.

#### Berechnung partieller Ableitung

Die partieller Ableitung einer Funktion  $f(x_1, x_2, \ldots, x_n)$  nach der Variable  $x_i$  berechnet man, indem man alle anderen Variablen konstant hält und  $f$  nach  $x_i$  normal ableitet.

Wir berechnen nun die partiellen Ableitungen der Funktionen

 $f(x, y, z) = x^2 + e^{yz}$   $g(x, y, z) = 2xy + xz^2 - y^z$   $h(x, y, z) = \sin^3(xyz)$ 

nach den Variablen x, y, z:

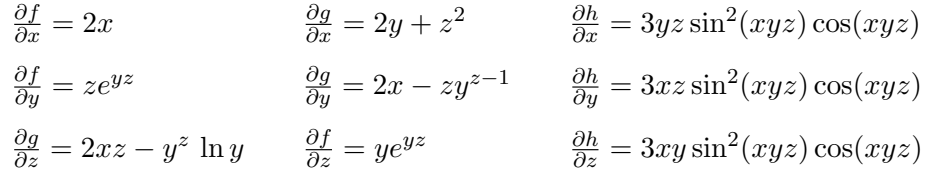

", ich bin e hoch  $x$ , mir passiert inx. Kannst intention-<br>integrieren, mir macht das nix, ich bleibe e hoch  $x$ ." "Ich bin  $e$  hoch  $x$ , mir passiert nix. Kannst mich differenzieren und

Da stellt sich der Funktion ein Differentialoperator in den Weg. Sie ruft  $\lim_{n \to \infty} \frac{1}{n}$  entgegen: "
Ich bin e hoch x, mir passiert nix."

Darauf der Operator: "Bist du aber blöd. Ich bin die partielle Ableitung nach  $y$ ."

### <span id="page-9-0"></span>8.1.4 Differenzierbarkeit

Wir kennen nun partielle Ableitungen bzw. Richtungsableitungen – aber wie es die Namen schon andeuten, der Weisheit letzter Schluss werden sie beide nicht sein. In beiden Fällen haben wir es ja nur mit den "herkömmlichen" Ableitungen einer reduzierten Funktion zu tun, die nur mehr von einer Variablen abhängt; dementsprechend können wir nicht erwarten, dass diese Ableitungen (selbst wenn man alle möglichen Richtungen betrachtet) das Änderungsverhalten einer gegebenen Funktion von *mehreren* Variablen wirklich erfassen können.

Nehmen wir etwa wieder die (schon bekannte und als unstetig gebrandmarkte) Funktion

$$
f(x,y) = \begin{cases} 1 & \text{für } x = y^2, \ x > 0\\ 0 & \text{sonst} \end{cases}
$$

so existiert die Ableitung in (0, 0) entlang jeder Richtung und hat immer den Wert Null. An den Richtungsableitungen läßt sich also nirgendwo ablesen, dass f in jeder Umgebung von (0, 0) auch irgendwo den Wert Eins hat. Die Richtungsableitungen beschreiben demnach das Verhalten der Funktion  $f$ , nicht gut genug". Wir wollen dann auch eine solche im Ursprung nicht einmal stetige Funktion dort keinsfalls als differenzierbar einordnen.

Was bedeutet Differenzierbarkeit aber im allgemeinen Fall? Doch wohl lineare Approximierbarkeit mit einem Fehler, der von höherer als erster Ordnung verschwindet. In unserem Fall: Wir wollen einer Funktion  $f$  dann zugestehen, dass sie im Punkt  $(\xi_1, \ldots, \xi_n)$  differenzierbar ist, wenn man sie so in der Form

$$
f(x_1,...,x_n) = f(\xi_1,...,\xi_n) + a_1 \cdot (x_1 - \xi_1) + ... + a_n(x_n - \xi_n) + r(x_1,...,x_n)
$$

schreiben kann, dass gilt:

$$
\lim_{x \to \xi} \frac{r(x_1, \dots, x_n)}{|x - \xi|} = 0
$$

Graphisch bedeutet das, wir können unsere Funktionsfläche "genügend gut" durch eine Ebene bzw. in einem höherdimensionalen Raum eine Hyperebene annähern.

Dass wird natürlich keineswegs immer möglich sein, selbst wenn die partiellen Ableitungen existieren. Ist die Funktion allerdings tatsächlich differenzierbar, dann (so zeigt es sich) gilt für die Koeffizienten  $a_k$  der linearen Approximation erfreulicherweise:

$$
a_k = \frac{\partial f}{\partial x_k}(\xi_1, \dots, \xi_n),
$$

die partiellen Ableitungen sind also tatsächlich zu etwas gut.

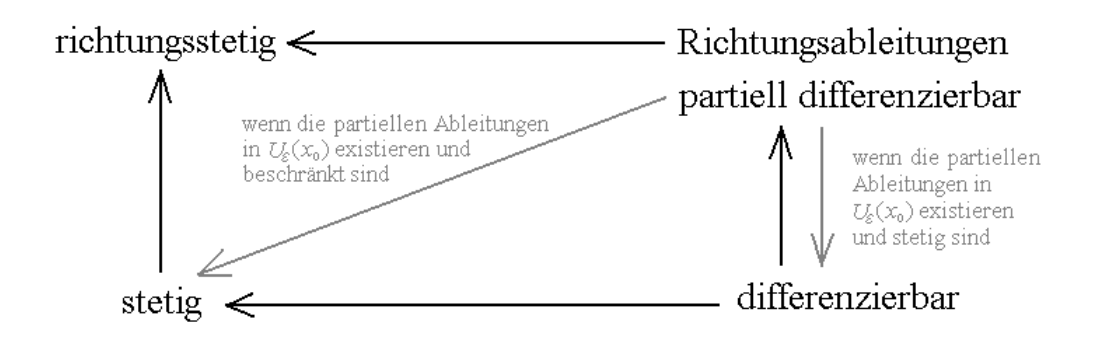

BEISPIEL: Wir bestimmen die Tangentialebene an die Fläche  $z = f(x, y) = x^2 - y$  $xe^y$  im Punkt  $(x, y) = (1, 0)$ . Für  $x = 1$ ,  $y = 0$  ist  $z = f(1, 0) = 0$ , wir erhalten also als vollständige Koordinaten  $P = (1, 0, 0)$ . Nun ermitteln wir die ersten partiellen Ableitungen:  $\overline{a}$ 

$$
\frac{\partial f}{\partial x} = 2x - e^y \qquad \frac{\partial f}{\partial x}\Big|_{(1,0)} = 2 - e^0 = 1
$$
  

$$
\frac{\partial f}{\partial y} = -1 - xe^y \qquad \frac{\partial f}{\partial y}\Big|_{(1,0)} = -1 - e^0 = -2
$$

Der Normalvektor an die Ebene ist also  $n = (1, -2, -1)$ , und wir erhalten aus

$$
\left(\begin{array}{c}1\\-2\\-1\end{array}\right)\cdot\left(\begin{array}{c}x\\y\\z\end{array}\right)=\left(\begin{array}{c}1\\-2\\-1\end{array}\right)\cdot\left(\begin{array}{c}1\\0\\0\end{array}\right)
$$

die Ebenengleichung  $\tau_E: x - 2y - z = 1$ .

Beispiel: Gegeben ist die Funktion

$$
f(x,y) = \begin{cases} \frac{xy^2}{x^2 + y^4} & \text{für } (x,y) \neq (0,0) \\ 0 & \text{für } (x,y) = (0,0) \end{cases}
$$

Man überprüfe die Funktion auf Stetigkeit und Differenzierbarkeit. Weiters berechne man an der Stelle  $(x, y) = 0$  den Gradienten und die Ableitung nach der Richtung  $\bm{a}=(\frac{-1}{\sqrt{2}})$  $\overline{\overline{2}}$  ,  $\frac{1}{\sqrt{2}}$  $\overline{2}$ ).

An allen Punkten außer  $(x, y) = (0, 0)$  ist f natürlich als Zusammensetzung stetiger und differenzierbarer Funktion ebenfalls stetig und differenzierbar. Zu untersuchen bleibt der Ursprung, hier erhalten wir:

$$
G = \lim_{(x,y)\to(0,0)} \frac{xy^2}{x^2 + y^4} = \lim_{r\to 0} \frac{r^3 \cos\varphi \sin^2\varphi}{r^2 \cos^2\varphi + r^4 \sin^4\varphi} = \lim_{r\to 0} \frac{r \cos\varphi \sin^2\varphi}{\cos^2\varphi + r^2 \sin^4\varphi}
$$

Dieser Ausdruck hängt vom Winkel  $\varphi$  ab. (Das sieht man z.B., indem man einmal  $\varphi(r) = r$ und einmal  $\varphi(r) = \frac{\pi}{2} - r$  wählt. Im ersten Fall ist sin  $\varphi \approx r$  und  $\cos \varphi \approx 1$ , G wäre Null; im zweiten Fall hat man sin  $\varphi \approx 1$  und  $\cos \varphi \approx r$ , das liefert  $G = \frac{1}{2}$ .) Der Grenzwert existiert also nicht, daher ist die Funktion  $f$  in  $(0, 0)$  nicht stetig und erst recht nicht differenzierbar.

$$
\frac{\partial f}{\partial x}(0,0) = \lim_{h \to 0} \frac{f(h,0) - f(0,0)}{h} = \lim_{h \to 0} \frac{1}{h} \left( \frac{h \cdot 0}{h^2 + 0} - 0 \right) = \lim_{h \to 0} 0 = 0
$$
  

$$
\frac{\partial f}{\partial y}(0,0) = \lim_{h \to 0} \frac{f(0,h) - f(0,0)}{h} = \lim_{h \to 0} \frac{1}{h} \left( \frac{0 \cdot h^2}{0 + h^4} - 0 \right) = \lim_{h \to 0} 0 = 0
$$

Der Gradient im Ursprung ist also (grad  $f(0,0) = (0,0)$ . Für die Ableitungg nach  $\boldsymbol{a}$  erhalten wir:

$$
\frac{\partial f}{\partial \mathbf{a}}(0,0) = \lim_{h \to 0} \frac{f(\frac{h}{\sqrt{2}},\frac{h}{\sqrt{2}}) - f(0,0)}{h} = \lim_{h \to 0} \frac{1}{h} \frac{h^3/(2\sqrt{2})}{h^2/2 + h^4/4} = \lim_{h \to 0} \frac{1}{h} \frac{1/(2\sqrt{2})}{1/2 + h^2/4} = \frac{1}{\sqrt{2}}
$$

Da f in (0,0) nicht differenzierbar ist, gilt hier nicht  $\frac{\partial f}{\partial a}(0,0) = (\text{grad } f)(0,0) \cdot a$ .

Der Gradient

## <span id="page-13-0"></span>8.1.5 Der Satz von Taylor für  $\mathbb{R}^p \to \mathbb{R}$

Auch im Mehrdimensionalen (besser gesagt für Funktionen  $\mathbb{R}^p \to \mathbb{R}$ ) kann man einen Satz von Taylor formulieren. So wie im Eindimensionalen ist auch hier wieder das Ziel, eine (oft genug differenzierbare) Funktion durch ein Polynom anzunähern. Polynome sehen nun leider im Mehrdimensionalen ein wenig komplizierter aus,

$$
P_n(x_1,\ldots,x_p) = \sum_{n_1+\ldots+n_p \le n} a_{n_1,\ldots,n_p} x_1^{n_1} \ldots x_p^{n_p} =
$$

und entsprechend aufwendiger ist es auch, den Satz von Taylor anzuschreiben. Das Konzept bleibt natürlich das Gleiche: Die Polynomkoeffizienten  $a_{n_1,...,n_n}$  werden mit Hilfe der entsprechenden Ableitungen bestimmt. Formal sauber angeschrieben liest sich das:

Sei G ⊂  $\mathbb{R}^p$  offen,  $f \in C^{n+1}(G)$  und  $\mathbf{h} = (h_1, \ldots, h_p)$ , so gilt: Liegen die Punkte  $\xi + th$  für  $t \in [0, 1]$  alle in G, so gibt es ein  $\vartheta \in (0, 1)$ , so dass gilt:

$$
f(\xi_1 + h_1, \dots, \xi_k + h_k) = \sum_{\nu=0}^n \frac{1}{\nu!} \left[ \left( h_1 \frac{\partial}{\partial x_1} + \dots + h_k \frac{\partial}{\partial x_k} \right)^{\nu} f \right]_{\xi} + \\ + \frac{1}{(n+1)!} \left[ \left( h_1 \frac{\partial}{\partial x_1} + \dots + h_k \frac{\partial}{\partial x_k} \right)^n f \right]_{\xi + \vartheta h}
$$

Der letzte Term ist natürlich wieder ein Restglied, dessen Abschätzung meist noch ein bisschen aufwendiger wird als im Eindimensionalen. Läßt man das Restglied weg und betrachtet nur das Taylorpolynom der Ordnung  $n$ , so kann man dieses auch ein wenig eingängiger schreiben als:

$$
T_n(x_1,\ldots,x_p;\xi) = \sum_{n_1+\ldots+n_p\leq n} a_{n_1,\ldots,n_p} \cdot (x_1-\xi_1)^{n_1} \ldots (x_k-\xi_k)^{n_k}
$$

mit Koeffizienten, die (wie man sich leicht überlegen bzw. ausrechnen kann) die folgende Gestalt haben:

$$
a_{n_1,\dots,n_p} = \frac{1}{(n_1 + \dots + n_p)!} {n_1 + \dots + n_p \choose \{n_1,\dots,n_p\}} \left. \frac{\partial^{n_1 + \dots + n_p} f}{\partial x_1^{n_1} \dots \partial x_p^{n_p}} \right|_{\xi}
$$
  
= 
$$
\frac{1}{n_1! \dots n_p!} \left. \frac{\partial^{n_1 + \dots + n_p} f}{\partial x_1^{n_1} \dots \partial x_p^{n_p}} \right|_{\xi}
$$

## <span id="page-14-0"></span> $8.1.6\quad$  Übungsaufgaben – Differentialrechnung  $\mathbb{R}^n\rightarrow\mathbb{R}$

Man untersuche die Funktion

$$
f(x,y) = \begin{cases} \frac{x^2 e^y + y^2 \cos x}{x^2 + y^2} & \text{für } (x,y) \neq (0,0) \\ 1 & \text{für } (x,y) = (0,0) \end{cases}
$$

auf Stetigkeit und ermittle die partiellen Ableitungen im Ursprung.

Außer in  $(0, 0)$  ist f mit Sicherheit stetig. Nun führen wir Polarkoordinaten ein und erhalten:

$$
G = \lim_{(x,y)\to(0,0)} \frac{x^2 e^y + y^2 \cos x}{x^2 + y^2} = \lim_{r\to 0} \frac{r^2 \cos^2 \varphi e^{r \sin \varphi} + r^2 \sin^2 \varphi \cos(r \cos \varphi)}{r^2} =
$$
  
= 
$$
\lim_{r\to 0} \left( \cos^2 \varphi \frac{e^{r \sin \varphi}}{r^2} + \sin^2 \varphi \frac{\cos(r \cos \varphi)}{r^2} \right) = \cos^2 \varphi + \sin^2 \varphi = 1 = f(0,0)
$$

Die Funktion ist also überall stetig. Für die partiellen Ableitungen im Ursprung erhält man

$$
f_x(0,0) = \lim_{h \to 0} \frac{1}{h} \left( \frac{h^2 e^0 + 0}{h^2 + 0} - 1 \right) = \lim_{h \to 0} \frac{1 - 1}{h} = 0
$$
  

$$
f_y(0,0) = \lim_{h \to 0} \frac{1}{h} \left( \frac{0 + h^2 \cos 0}{0 + h^2} - 1 \right) = \lim_{h \to 0} \frac{1 - 1}{h} = 0
$$

Man berechne alle partiellen Ableitungen erster und zweiter Ordnung der Funktionen

$$
f(x, y) = x^2 e^y + e^{xy}
$$
  $g(x, y) = \sin^2(xy)$   $h(x, y) = e^{\cos x + y^3}$ 

Man erhält (aufgrund der zweimaligen stetigen Differenzierbarkeit ist  $f_{xy} = f_{yx}$  und analog  $g_{xy} = g_{yx}, h_{xy} = h_{yx}$ :

$$
f_x = 2xe^y + ye^{xy}
$$
  
\n
$$
f_y = x^2e^y + xe^{xy}
$$
  
\n
$$
f_{xy} = x^2e^y + x^2e^{xy}
$$
  
\n
$$
f_{xy} = 2xe^y + e^{xy} + xye^{xy}
$$
  
\n
$$
g_x = 2y \sin(xy) \cos(xy)
$$
  
\n
$$
g_{xx} = 2y^2(\cos^2(xy) - \sin^2(xy))
$$
  
\n
$$
g_{xy} = 2xy(\cos^2(xy) - \sin^2(xy)) + 2\sin(xy)\cos(xy)
$$
  
\n
$$
g_y = 2x \sin(xy) \cos(xy)
$$
  
\n
$$
g_{yy} = 2x^2(\cos^2(xy) - \sin^2(xy)) + 2\sin(xy)\cos(xy)
$$
  
\n
$$
g_{yx} = 2xy(\cos^2(xy) - \sin^2(xy)) + 2\sin(xy)\cos(xy)
$$
  
\n
$$
h_x = -\sin x e^{\cos x + y^2}
$$
  
\n
$$
h_{xx} = (\sin^2 x - \cos x)e^{\cos x + y^2}
$$
  
\n
$$
h_{xy} = -2y \sin x e^{\cos x + y^2}
$$
  
\n
$$
h_{yy} = (4y^2 + 2)e^{\cos x + y^2}
$$
  
\n
$$
h_{yx} = -2y \sin x e^{\cos x + y^2}
$$

Man untersuche die Funktion

$$
f(x,y) = \begin{cases} \frac{x^6 + y^5}{x^4 + y^4} & \text{für } (x,y) \neq (0,0) \\ 0 & \text{für } (x,y) = (0,0) \end{cases}
$$

auf Stetigkeit. Weiters berechne man die partiellen Ableitungen  $\frac{\partial f}{\partial x}(0,0)$ ,  $\frac{\partial f}{\partial y}(0,0)$ und die Richtungsableitung  $\frac{\partial f}{\partial \mathbf{a}}(0,0)$  mit  $\mathbf{a} = \left(\frac{1}{\sqrt{\epsilon}}\right)$  $\frac{1}{2}, \frac{1}{\sqrt{2}}$  $\overline{z}_{\overline{2}}$ ). Ist die Funktion im Ursprung differenzierbar?

An allen Punkten außer  $(x, y) = (0, 0)$  ist f natürlich als Zusammensetzung stetiger und differenzierbarer Funktion ebenfalls stetig und differenzierbar. Zu untersuchen bleibt der Punkt (0, 0), hier erhalten wir:

$$
\lim_{(x,y)\to(0,0)}\frac{x^6+y^5}{x^4+y^4} = \lim_{r\to 0} \frac{r^6 \cos^6 \varphi + r^5 \sin^5 \varphi}{r^4 \cos^4 \varphi + r^4 \sin^4 \varphi} = \lim_{r\to 0} r \cdot \left\{ \frac{r \cos^6 \varphi + \sin^5 \varphi}{\cos^4 \varphi + \sin^4 \varphi} \right\} = 0
$$

Der Grenzwert wird Null, da der Klammerausdruck wegen  $\cos^4 \varphi + \sin^4 \varphi \ge \frac{1}{2}$  immer endlich bleibt. (Das erhält man aus  $\frac{d}{d\varphi}(\cos^4 \varphi + \sin^4 \varphi) = -4\cos^3 \varphi \sin \varphi +$  $4\sin^3\varphi\cos\varphi = 4\sin\varphi\cos\varphi(\sin^2\varphi - \cos^2\varphi)$ . Diese Ableitung wird in nur Null, wenn  $\varphi = k\pi, \, \varphi = \frac{2k+1}{2}\pi \text{ oder } |\sin \varphi| = |\cos \varphi| = \frac{1}{\sqrt{2}}$  $\frac{1}{2}$  ist, was den Funktionswerten 1, 1 und  $\frac{1}{2}$  entspricht. Es gilt also immer  $\frac{1}{2} \le \cos^4 \varphi + \sin^4 \varphi \le 1$ .)

$$
\frac{\partial f}{\partial x}(0,0) = \lim_{h \to 0} \frac{f(h,0) - f(0,0)}{h} = \lim_{h \to 0} \frac{1}{h} \left(\frac{h^6 + 0}{h^4 + 0} - 0\right) = \lim_{h \to 0} h = 0
$$
  

$$
\frac{\partial f}{\partial y}(0,0) = \lim_{h \to 0} \frac{f(0,h) - f(0,0)}{h} = \lim_{h \to 0} \frac{1}{h} \left(\frac{0 + h^5}{0 + h^4} - 0\right) = \lim_{h \to 0} \frac{h}{h} = 1
$$
  

$$
\frac{\partial f}{\partial a}(0,0) = \lim_{h \to 0} \frac{f(\frac{h}{\sqrt{2}}, \frac{h}{\sqrt{2}}) - f(0,0)}{h} = \lim_{h \to 0} \frac{1}{h} \frac{\frac{1}{8}h^6 + \frac{\sqrt{2}}{8}h^5}{\frac{1}{4}h^4 + \frac{1}{4}h^4} = \lim_{h \to 0} \frac{\frac{1}{8}h + \frac{\sqrt{2}}{8}}{\frac{1}{2}} = \frac{\sqrt{2}}{4}
$$

Da hier nicht  $\frac{\partial f}{\partial a}(0,0) = (\text{grad } f)(0,0) \cdot a$  gilt, kann f in  $(0,0)$  nicht differenzierbar sein.

Man untersuche die Funktion

$$
f(x,y) = \begin{cases} \frac{xy^3}{\cos(x^2+y^2)-1} & \text{für } (x,y) \neq (0,0) \\ 0 & \text{für } (x,y) = (0,0) \end{cases}
$$

auf Stetigkeit im Punkt (0, 0).

Mit Polarkoordinaten erhält man

$$
G = \lim_{(x,y)\to(0,0)} \frac{xy^3}{\cos(x^2 + y^2) - 1} = \lim_{r\to 0} \frac{r^4 \cos\varphi \sin^3\varphi}{\cos(r^2) - 1} = \lim_{r\to 0} \frac{r^4 \cos\varphi \sin^3\varphi}{1 - \frac{r^4}{2} + \mathcal{O}(r^8) - 1} =
$$
  
= 
$$
\lim_{r\to 0} \frac{-2r^4 \cos\varphi \sin^3\varphi}{r^4 + \mathcal{O}(r^8)} = \lim_{r\to 0} \frac{-2\cos\varphi \sin^3\varphi}{1 + \mathcal{O}(r^4)} = -2\cos\varphi \sin^3\varphi
$$

und dieser Ausdruck hängt vom Winkel  $\varphi$  ab (siehe z.B. für  $\varphi = 0$  und  $\varphi = \frac{\pi}{4}$ . Der Grenzwert existiert also nicht, die Funktion ist im Ursprung unstetig.

Man berechne für die Funktion

$$
f(x,y) = \begin{cases} 1 + \frac{x^3 + xy - y^2}{x^2 + y} & \text{für } (x,y) \neq (0,0) \\ 1 & \text{für } (x,y) = (0,0) \end{cases}
$$

die partiellen Ableitungen  $f_x$  und  $f_y$  an der Stelle  $(0, 0)$ .

Wir erhalten  
\n
$$
\frac{\partial f}{\partial x}(0,0) = \lim_{h \to 0} \frac{f(h,0) - f(0,0)}{h} = \lim_{h \to 0} \frac{1}{h} \left( 1 + \frac{h^3 + h \cdot 0 - 0^2}{h^2 + 0} - 1 \right) = \lim_{h \to 0} \frac{h^3}{h^3} = 1
$$
\n
$$
\frac{\partial f}{\partial y}(0,0) = \lim_{h \to 0} \frac{f(0,h) - f(0,0)}{h} = \lim_{h \to 0} \frac{1}{h} \left( 1 + \frac{0^3 + 0 \cdot h - h^2}{0^2 + h} - 1 \right) = \lim_{h \to 0} \frac{-h^2}{h^2} = -1
$$

Man untersuche die Funktion

wir erhalten.

$$
f(x,y) = \begin{cases} e^{-(x^2+y^2)} & \text{für } x > 0\\ 1 & \text{für } x \le 0 \end{cases}
$$

in den Punkten (0, 0) und (0, 1) auf Stetigkeit.

In  $(0,0)$  ist f stetig, da für  $r \to 0$  immer  $e^{-r^2} \to 1$  geht. In  $(0,0)$  ist  $f$ hingegen unstetig, wie man z.B. bei Annäherung parallel zur  $\boldsymbol{x}\text{-\textbf{A}chse}$  $(-1,0)$ -lim  $(0.1)$ sieht:

$$
(-1,0) - \lim_{(x,y)\to(0,1)} f(x,y) = \lim_{x\to 0^+} e^{-(x^2+1)} = e^{-1} = \frac{1}{e} \neq 1 = f(0,1)
$$

Man entwickle die Funktion  $f(x,y) = y \cdot \ln x + x e^{y+2}$  um  $P = \left(\frac{1}{e}, -1\right)$  in ein Taylorpolynom bis zu Termen zweiter Ordnung.

Für die partiellen Ableitungen bis zur zweiten Ordnung erhält man allgemein bzw. speziell an  $P = (\frac{1}{e}, -1)$ :

$$
f = y \cdot \ln x + x e^{y+2} \qquad f\Big|_P = 2 \qquad \frac{\partial f}{\partial x} = y \cdot \frac{1}{x} + e^{y+2} \qquad \frac{\partial f}{\partial x}\Big|_P = 0
$$
  

$$
\frac{\partial f}{\partial y} = \ln x + x e^{y+2} \qquad \frac{\partial f}{\partial y}\Big|_P = 0 \qquad \frac{\partial^2 f}{\partial x^2} = -\frac{y}{x^2} \qquad \frac{\partial^2 f}{\partial x^2}\Big|_P = e^2
$$
  

$$
\frac{\partial^2 f}{\partial y^2} = x e^{y+2} \qquad \frac{\partial^2 f}{\partial y^2}\Big|_P = 1 \qquad \frac{\partial^2 f}{\partial x \partial y} = \frac{1}{x} + e^{y+2} \qquad \frac{\partial^2 f}{\partial x \partial y}\Big|_P = 2e
$$

Für das Taylorpolynom ergibt sich also

$$
T_2(x,y) = 2 + \frac{e^2}{2}(x - \frac{1}{e})^2 + \frac{1}{2}(y+1)^2 + 2e(x - \frac{1}{e})(y+1)
$$

Man entwickle  $f(x, y) = x^y$  an der Stelle  $P = (1, 1)$  in ein Taylorpolynom bis zu Termen zweiter Ordnung und berechen damit näherungsweise  $\sqrt[10]{(1, 0.5)^9}$ .

Wir erhalten für die Ableitungen:

$$
f = x^y = e^{y \cdot \ln x} \qquad f\big|_P = 1 \qquad \frac{\partial f}{\partial x} = y x^{y-1} \qquad \frac{\partial f}{\partial x}\big|_P = 1
$$
  

$$
\frac{\partial f}{\partial y} = \ln x \cdot x^y \qquad \frac{\partial f}{\partial y}\big|_P = 0 \qquad \frac{\partial^2 f}{\partial x^2} = y(y-1)x^{y-2} \qquad \frac{\partial^2 f}{\partial x^2}\big|_P = 0
$$
  

$$
\frac{\partial^2 f}{\partial y^2} = (\ln x)^2 x^y \qquad \frac{\partial^2 f}{\partial y^2}\big|_P = 0 \qquad \frac{\partial^2 f}{\partial x \partial y} = x^{y-1} + y \cdot \ln x \cdot x^{y-1} \qquad \frac{\partial^2 f}{\partial x \partial y}\big|_P = 1
$$

und damit das Taylorpolynom

$$
T_2(x, y) = 1 + (x - 1) + (x - 1)(y - 1).
$$

Nun benutzen wir diese Näherung

$$
\sqrt[10]{(1,05)^9} = 1,05^{0,9} \approx 1 + 0,05 + 0,05 \cdot (-0,1) = 1,045
$$

Das exakte Ergebnis wäre  $1,05^{0,9} = 1,04488...$ 

## <span id="page-18-0"></span>8.2 ABBILDUNGEN  $\mathbb{R}^n \to \mathbb{R}^m$

Wie bereits angekündigt wenden wir uns nun allgemein Abbildungen  $f: \mathbb{R}^n \to \mathbb{R}^m$ ,  $x \mapsto f(x)$  zu. Hier ist nun die Grenze dessen überschritten, was man sinnvollerweise graphisch darstellen kann – wir werden also uber weite Strecken ohne hilfreiche ¨ Bildern auskommen müssen.

Auch wenn es natürlich allgemein beliebig böse Abbildungen  $\mathbb{R}^n \to \mathbb{R}^m$  geben kann, so werden für uns doch vor allem jene interessant sein, die sich durch eingermaßen schöne Eigenschaften auszeichnen – vor allem geht es uns dabei um Differenzierbarkeit, und für (zumindest partiell) differenzierbare Funktionen

### 8.2.1 Jacobi-Matrix und Jacobi-Determinante

$$
J_f|_{\xi} \equiv \frac{\partial(f_1, \dots, f_m)}{\partial(x_1, \dots, x_n)}\Big|_{\xi} := \left(\begin{array}{ccc} \frac{\partial f_1}{\partial x_1}(\xi) & \cdots & \frac{\partial f_1}{\partial x_n}(\xi) \\ \vdots & \ddots & \vdots \\ \frac{\partial f_m}{\partial x_1}(\xi) & \cdots & \frac{\partial f_m}{\partial x_n}(\xi) \end{array}\right)
$$

Für Abbildungen  $\mathbb{R}^n \to \mathbb{R}^n$ , wenn also Dimension der Definitions- und der Bildmenge übereinstimmen, ist die Jacobi-Matrix quadratisch, und dann kann es für viele Zwecke wichtig sein, ihre Determinante zu untersuchen. Diese wird Jacobi-Determinante oder auch Funktionaldeterminante genannt und wie bei Determinaten ublich gerne mit senkrechten Strichen gekennzeichnet: ¨

$$
\det J_f|_{\xi} \equiv \left| \frac{\partial (f_1, \ldots, f_m)}{\partial (x_1, \ldots, x_n)} \right|_{\xi} := \left| \begin{array}{ccc} \frac{\partial f_1}{\partial x_1}(\xi) & \ldots & \frac{\partial f_1}{\partial x_n}(\xi) \\ \vdots & \ddots & \vdots \\ \frac{\partial f_m}{\partial x_1}(\xi) & \ldots & \frac{\partial f_m}{\partial x_n}(\xi) \end{array} \right|
$$

Diese Striche haben nichts mit einem Absolutbetrag zu tun; für den Betrag der Funktionaldeterminante (der tatsächlich bei Mehrfachintegralen eine wichtige Rolle spielt), müsste man etwa

$$
\left|\left|\frac{\partial(f_1,\ldots f_m)}{\partial(x_1,\ldots x_n)}\right|\right|_{\xi}
$$

schreiben.

Eine Abbildung  $\mathbb{R}^n \to \mathbb{R}^n$  ist dort injektiv und damit lokal umkehrbar, wo die Jacobi-Determinante nicht verschwindet.

## <span id="page-19-0"></span>8.2.2 Die Kettenregel für Abbildungen  $\mathbb{R}^m \to \mathbb{R}^n$

Gegeben seien die beiden Funktionen

 $f: X \subset \mathbb{R}^p \to \mathbb{R}^q$  X offen  $g: Y \subset \mathbb{R}^q \to \mathbb{R}^r$  Y offen,  $f(X) \subset Y$ 

wobei f im Punkt  $\xi$  und  $g$  in  $\eta := f(\xi)$  differenzierbar sei. Dann ist die Funktion

$$
h: X \subset \mathbb{R}^p \to \mathbb{R}^r
$$

mit  $\vec{h} = \vec{g} \circ \vec{f}$ , also  $\vec{h}(\bm{x}) = \bm{g}(\bm{f}(\bm{x}))$ , in  $(\xi)$  differenzierbar und es gilt

 $h'(\xi) = g'(f(\xi)) f'(\xi)$ 

bzw. in ausführlicherer Schreibweise:

$$
\frac{\partial(h_1,\ldots,h_r)}{\partial(x_1,\ldots,x_p)}=\frac{\partial(h_1,\ldots,h_r)}{\partial(y_1,\ldots,y_q)}\cdot\frac{\partial(f_1,\ldots,f_q)}{\partial(x_1,\ldots,x_p)}\cdot
$$

Die mehrdimensionale Kettenregel sieht also der eindimensionalen formal sehr ähnlich, es handelt sich aber um eine *Matrixgleichung* der Form  $[r \times p] = [r \times q] \cdot [q \times p]$ . Schlüsselt man die Kettenregel komponentenweise auf, hat man es also mit  $p \cdot r$ Gleichungen der Form

$$
\frac{\partial h_i}{\partial x_j} = \sum_{k=1}^q \frac{\partial g_i}{\partial y_k} \cdot \frac{\partial f_k}{\partial x_j} = \frac{\partial g_i}{\partial y_1} \cdot \frac{\partial f_1}{\partial x_j} + \ldots + \frac{\partial g_i}{\partial y_q} \cdot \frac{\partial f_q}{\partial x_j}
$$

zu tun.

#### Polarkoordinaten

Für den besonders häufig vorkommenden Fall der Umrechnung von kartesischen in Polarkoordinaten und umgekehrt sind die entsprechenden Ableitungen im folgenden zusammengestellt (mit  $r = \sqrt{x^2 + y^2}$  und  $\varphi = \arctan \frac{y}{x}$ ):

$$
\frac{\partial r}{\partial x} = \frac{x}{\sqrt{x^2 + y^2}} = \frac{r \cos \varphi}{r} = \cos \varphi \qquad \frac{\partial r}{\partial y} = \frac{y}{\sqrt{x^2 + y^2}} = \frac{r \sin \varphi}{r} = \sin \varphi
$$

$$
\frac{\partial \varphi}{\partial x} = \frac{1}{1 + \frac{y^2}{x^2}} \cdot \frac{-y}{x^2} = -\frac{y}{x^2 + y^2} = -\frac{\sin \varphi}{r} \qquad \frac{\partial \varphi}{\partial y} = \frac{1}{1 + \frac{y^2}{x^2}} \cdot \frac{1}{x} = \frac{x}{x^2 + y^2} = \frac{\cos \varphi}{r}
$$

Diese Ausdrücke erhält man natürlich auch, wenn man man die Transformationsformeln  $x = r \cos \varphi$  und  $y = r \sin \varphi$  nach x sowie nach y ableitet und das entstehende lineare Gleichungssystem löst.

BEISPIEL: Wir nehmen eine beliebige Funktion  $U(x, y)$  als gegeben an und betrachten den Differentialausdruck

$$
W = x\frac{\partial U}{\partial y} - y\frac{\partial U}{\partial x},
$$

den wir auf Polarkoordinaten transformieren wollen. Im Sinne einer Vereinfachung der Notation definieren wir  $u(r, \varphi) := U(r \cos \varphi, r \sin \varphi)$  und rechnen um

$$
W = x \frac{\partial U}{\partial y} - y \frac{\partial U}{\partial x} = r \cos \varphi \left( \frac{\partial u}{\partial r} \frac{\partial r}{\partial y} + \frac{\partial u}{\partial \varphi} \frac{\partial \varphi}{\partial y} \right) - r \sin \varphi \left( \frac{\partial u}{\partial r} \frac{\partial r}{\partial x} + \frac{\partial u}{\partial \varphi} \frac{\partial \varphi}{\partial x} \right) =
$$
  
=  $r \cos \varphi \left( \frac{\partial u}{\partial r} \sin \varphi + \frac{\partial u}{\partial \varphi} \frac{\cos \varphi}{r} \right) - r \sin \varphi \left( \frac{\partial u}{\partial r} \cos \varphi - \frac{\partial u}{\partial \varphi} \frac{\sin \varphi}{r} \right) =$   
=  $\cos^2 \varphi \frac{\partial u}{\partial \varphi} + \sin^2 \varphi \frac{\partial u}{\partial \varphi} = \frac{\partial u}{\partial \varphi}$ 

BEISPIEL: Wir transformieren den Ausdruck  $W = xy \frac{\partial U}{\partial x} + y^2 \frac{\partial U}{\partial y}$  auf Polarkoordinaten. Dabei definieren wir wieder  $u(r, \varphi) := U(r \cos \varphi, r \sin \varphi)$ :

$$
W = xy \frac{\partial U}{\partial x} + y^2 \frac{\partial U}{\partial y} =
$$
  
\n
$$
= r^2 \cos \varphi \sin \varphi \left( \frac{\partial u}{\partial r} \frac{\partial r}{\partial x} + \frac{\partial u}{\partial \varphi} \frac{\partial \varphi}{\partial x} \right) + r^2 \sin^2 \varphi \left( \frac{\partial u}{\partial r} \frac{\partial r}{\partial y} + \frac{\partial u}{\partial \varphi} \frac{\partial \varphi}{\partial y} \right) =
$$
  
\n
$$
= r^2 \cos \varphi \sin \varphi \left( \frac{\partial u}{\partial r} \cos \varphi - \frac{\partial u}{\partial \varphi} \frac{\sin \varphi}{r} \right) + r^2 \sin^2 \varphi \left( \frac{\partial u}{\partial r} \sin \varphi + \frac{\partial u}{\partial \varphi} \frac{\cos \varphi}{r} \right) =
$$
  
\n
$$
= r^2 \sin \varphi (\cos^2 \varphi + \sin^2 \varphi) \frac{\partial u}{\partial r} + r \cos \varphi \sin^2 \varphi \frac{\partial u}{\partial \varphi} - r \cos \varphi \sin^2 \varphi \frac{\partial u}{\partial \varphi} =
$$
  
\n
$$
= r^2 \sin \varphi \frac{\partial u}{\partial r}
$$

Auch höhere Ableitungen kann man natürlich mittels Kettenregel auf andere Koordinatensysteme umrechnen; auch das wird wieder anhand von Polarkoordinaten demonstriert:

### <span id="page-22-0"></span>8.2.3 Der Hauptsatz über implizite Funktionen

Ein Thema, das wir bisher nur am Rande gestreift haben, und das mit gutem Grund, waren implizite Funktionen, also Funktionen, bei denen  $y = f(x)$  nicht für jedes x explizit gegeben ist, sondern man nur einen impliziten Ausdruck  $F(x, y) = 0$ vorliegen hat<sup>1</sup>. Manchmal ist es in solchen Fällen natürlich möglich einen expliziten Ausdruck für  $y(x)$  zu finden, aber auch wenn das nicht geht würde man doch oft gern zumindest rudimentäre Aussagen über  $y$  machen können – und sei es nur, dass ein solches  $y(x)$  überhaupt existiert.

Die höherdimensionale Verallgemeinerung dieser Thematik ist die Frage nach der Auflösbarkeit von Gleichungssystemen. Denn wenn wir ein Gleichungssystem

$$
f_k(x_1, x_2, \dots, x_p, x_{p+1}, \dots, x_{p+q}) = 0 \qquad k = 1, \dots, p
$$

nach den ersten p Variablen  $x_1$  bis  $x_p$  auflösen wollen, suchen wir an sich mehrere Funktionen  $x_1 = \varphi_1(x_{p+1},...,x_{p+q})$  bis  $x_p = \varphi_p(x_{p+1},...,x_{p+q})$ , dir wiederum durch das Gleichungssystem implizit gegeben sind. Wenn eine explizite Auflösung nun rechentechnisch scheitert (und das tut sie tatsächlich sehr oft), dann wüßten wir doch gerne, ob solch eine Auflösung zumindest *prinzipiell* möglich ist, ob es also entsprechende Funktionen überhaupt gibt.

Wo stößt man aber überhaupt auf implizit gegebene Funktionen? Ein markantes Beispiel sind etwa die Höhenlinien, die auf einer Landkarte eingezeichnet werden, um Informationen über die Geländeverlauf zu vermitteln. Diese kann man als implizit gegebene Kurven  $F(x, y) = \text{const}$  auffassen. (Gelegentlich handelt es sich aber auch um Flächen, etwa bei Plateaus). Will man den Verlauf der Höhenlinien nun mit Mitteln der Analysis behandeln, so braucht man zuerst eine Darstellung  $y = f(x)$  bzw.  $x = g(y)$ .

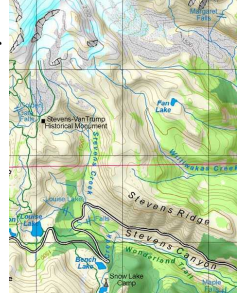

Ahnliches gilt im Dreidimensionalen für  $\AA$ quipotentialflächen  $\Phi(x, y, z) = \text{const}$ , die in der Physik beispielsweise Flächen konstanter potentieller Energie beschreiben. Auch hier kann man erst eine Auflösung wie etwa  $z = z(x, y)$  mit all den Mitteln behandeln, die die Differentialrechnung für Abbildungen  $\mathbb{R}^n \to \mathbb{R}$  zur Verfügung stellt. Schließlich erhält man für ein Anfangswertproblem  $\frac{dy}{dx} = f(x)g(y)$ ,  $y(x_0) = y_0$ durch Trennung der Variablen den impliziten Ausdruck

$$
\int_{y_0}^y \frac{d\eta}{g(\eta)} = \int_{x_0}^x f(\xi) d\xi,
$$

den gern noch nach  $y = y(x)$  auflösen würde.

Man sieht also, die Behandlung impliziter Funktionen kann beachtliche Bedeutung haben. Lassen wir uns nun vorerst einmal von zwei relativ einfachen Beispielen leiten, an denen dennoch die wesentlichsten Punkte deutlich herausgezeichnet werden können:

<sup>&</sup>lt;sup>1</sup>Die Schreibweise  $F(x) = 0$  bedeutet keinerlei Einschränkung, da man ja immer alle von Null verschiedenen Ausdrücke auf die linke Seite bringen kann.

BEISPIEL: Der implizite Ausdruck  $F(x,y) = x^2 + y^2 - 1 = 0$ beschreibt den Einheitskreis  $x^2 + y^2 = 1$ , also zwei Funktionen  $y = \sqrt{1-x^2}$ beschreibt den Einneitskreis  $x^2 + y^2 = 1$ , also zwei Funktionen<br>  $y = \varphi_1(x) = \sqrt{1 - x^2}$  und  $y = \varphi_2(x) = -\sqrt{1 - x^2}$ . (Mit gleicher Berechtigung kann man natürlich auch sagen, dass dadurch zwei Berechtigung kann man naturlich auch sagen, dass dadurch zwei<br>Funktionen  $x = \psi_1(y) = \sqrt{1 - y^2}$  und  $x = \psi_2(y) = -\sqrt{1 - y^2}$ festgelegt werden.) Die Uneindeutigkeit, dass wir aus dem impliziten Ausdruck insgesamt zwei Funktionen  $\varphi_1(x)$  und  $\varphi_2(x)$  erhal- $\sqrt{y} = -\sqrt{1-x^2}$ ten, ist natürlich irgendwie störend.

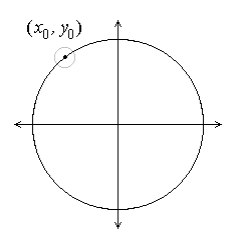

Geben wir aber einen Punkt  $(x_0, y_0)$  auf dem Einheitskreis vor und wollen die implizite Gleichung in einer Umgebung davon nach  $y = \varphi(x)$  auflösen, so ist das stets eindeutig möglich – außer für die beiden Punkte (−1, 0) und (1, 0). (Analog ist eine eindeutige Auflösung nach  $x = \psi(y)$  überall außer in den Punkten  $(0, 1)$  und  $(0, -1)$  möglich.) Was zeichnet nun diese Punkte aus, so dass eine eindeutige Auflösung nach einer bestimmten Variablen unmöglich wird?

Geometrisch ist die Antwort klar, die Kurve hat an diesen Stellen eine Art Extremum, was eine eindeutige Auflösung unmöglich macht. Wie aber sieht man das den entsprechenden Formeln an, wenn man gerade kein Bild als Orientierungshilfe zur Verfügung hat? Extrema hängen oft eng mit Nullstellen von ersten Ableitungen zusammen, und wenn wir die Gleichung  $F(x, y) = 0$  partiell nach y ableiten, erhalten wir 2y = 0 und zusammen mit  $F(x, y) = 0$  die beiden Punkte (−1,0) und (1,0) – genau jene, an denen unsere Auflösung  $y = \phi(x)$  gescheitert ist. Ebenso liefert partielles Ableiten von F nach x durch Nullsetzen die Punkte  $(0, 1)$  und  $(0, -1)$ . Wir können also zumindest einmal vermuten, dass die Auflösung eines impliziten Ausdrucks  $F(x, y) = 0$  in einer Umgebung von  $(x_0, y_0)$  nach  $y = \phi(x)$  auf jeden Fall einmal dann möglich ist, wenn  $\frac{\partial F}{\partial y}\Big|_{(x_0,y_0)} \neq 0$  ist. Diese Vermutung soll besten gleich auf beliebige Dimensionen verallgemeinert werden.

Beispiel: Ein lineares Gleichungssystem

$$
a_{i1}x_1 + a_{i2}x_2 + \ldots + a_{ip}x_p + a_{i,p+1}x_{p+1} + \ldots + a_{i,p+q}x_{p+q} = b_i \qquad i = 1, \ldots, p
$$

kann man natürlich umschreiben auf

$$
a_{11}x_1 + a_{12}x_2 + \ldots + a_{1p}x_p = b_1 - a_{1,p+1}x_{p+1} - \ldots - a_{1,p+q}x_{p+q}
$$
  
\n
$$
\vdots \qquad \vdots
$$
  
\n
$$
a_{p1}x_1 + a_{p2}x_2 + \ldots + a_{pp}x_p = b_p - a_{p,p+1}x_{p+1} - \ldots - a_{p,p+q}x_{p+q}
$$

und eine Auflösung nach  $x_1$  bis  $x_p$  ist genau dann möglich, wenn die entsprechende Koeffizientendeterminante nicht verschwindet. Natürlich wird nach Lösung des Gleichungssystems jedes  $x_i$  mit  $i = 1, \ldots, p$  im allgemeinen von allen  $x_j$  mit  $j = p + 1, \ldots, p + q$  abhängen, also  $x_i = x_i(x_{p+1}, \ldots, x_{p+q})$  sein.

Nun läßt sich aber jede differenzierbare Abbildung  $\mathbb{R}^p \to \mathbb{R}^p$  im Umgebung eines Punktes  $P_0$  beliebig gut durch eine lineare Abbildung approximieren, wobei die Koeffizienten die Elemente der Jacobi-Matrix sind,  $a_{ij} = \frac{\partial f_i}{\partial x_i}$  $\frac{\partial f_i}{\partial x_j}$ . Die Methode des gewagten Analogieschlusses fuhrt uns also unmittelbar zu unserer Hauptaussage: ¨

### HAUPTSATZ ÜBER IMPLIZITE FUNKTIONEN Die Abbildung  $M \subset \mathbb{R}^{p+q} \longrightarrow \mathbb{R}^p$  (*M* offen)  $(x_1, \ldots, x_{p+q}) \mapsto f_i(x_1, \ldots, x_{p+q}) \quad i = 1, \ldots, p$ ist in  $\xi = (\xi_1, \ldots, \xi_{p+q}) \in M$  nach den Variablen  $x_1$  bis  $x_p$  auflösbar, (d.h. es gibt Funktionen  $\varphi_i(x_{p+1},\ldots,x_{p+q}), i = 1,\ldots,p$ , so dass in einer Umgebung  $U_{\varepsilon}(\xi)$  gilt:  $f_i(\varphi_1,\ldots,\varphi_p,x_{p+1},\ldots,x_{p+q}) \equiv 0$  für  $i =$  $1, \ldots, p$ , wenn 1.  $f_i(\xi_1,\ldots,\xi_{n+a})=0$  für alle  $i=1,\ldots,p$  ist, 2.  $f_i \in C^1(U_\varepsilon(\xi))$ ,  $i = 1, \ldots, p$ , d.h. alle  $f_i$  in in einer Umgebung von  $\xi$  zumindest einmal partiell stetig differenzierbar sind und 3. det  $J_f(\boldsymbol{\xi}) =$ ¯ ¯ ¯ ¯  $\partial(f_1,\ldots,f_p)$  $\partial(x_1,\ldots,x_p)$ ¯ ¯ ¯ ¯ ξ  $\neq$  0, die Jacobi-Determinante der Abbildung an diesem Punkt also nicht verschwindet.

Dass in der Formulierung des Hauptsatzes gerade die Auflösung nach den ersten  $p$ Variablen betrachtet wird, ist keine Einschränkung, da ja die Variablen  $x_i$  immer geeignet umnummeriert werden können.

Man beachte, dass die angegebenen Bedingungen zwar hinreichend, die beiden letzten aber keineswegs notwendig sind. So erfullt etwa ¨

$$
f(x, y) = x^3 - y^3 = 0
$$

weder  $\frac{\partial f}{\partial x} \neq 0$  noch  $\frac{\partial f}{\partial y} \neq 0$ , dennoch ist mit  $y = x$  eine eindeutige Auflösung nach x bzw.  $y$  möglich.

Ein auch nur annähernd wasserdichter Beweis war unsere Argumentation hier naturlich nicht, ein solcher kann bei Interesse in nahezu jedem Lehrbuch der Ana- ¨ lysis nachgelesen werden. Wichtiger ist es für uns, den doch ein wenig sperrig und umständlich formulierten Satz greifbar und für konkrete Probleme anwendbar zu machen. Letztendlich gibt er einfach ein Rezept vor, wie die Auflösbarkeit von Gleichungssystemen schnell überprüft werden kann – und das soll nun anhand einiger Beispiele demonstriert werden.

 $f(x,y)=0$ 

BEISPIEL: Im Fall  $p = q = 1$ , also einer Gleichung  $f(x, y) = 0$ wird implizit eine Kurve definiert, nämlich die Schnittkurve der durch  $z = f(x, y)$  gegebenen Fläche mit der x-y-Ebene. Diese Kurve kann nun an geeigneten Stellen als Funktion  $y(x)$  interpretiert werden. Wenn f einmal stetig partiell differenzierbar ist, dann ist das in einer geeigneten Umgebung jedes Punktes  $(\xi, \eta)$ möglich, wo  $f(\xi, \eta) = 0$  und  $\frac{\partial f}{\partial y}|_{(\xi, \eta)} \neq 0$  ist.

BEISPIEL: Wir betrachten nun konkret die Funktion  $f(x, y) := x - y + \frac{1}{2}$  $rac{1}{2}$  sin y in einer Umgebung von  $(x_0, y_0) := (0, 0)$ . Diese Funktion ist sicher  $\in C^1(\mathbb{R}^2)$ , es ist auch  $f(0, 0) = 0 - 0 + 0 = 0$  und für die Ableitung  $f_y(x, y) = -1 + \frac{1}{2} \cos y$  erhält man  $f_y(0, 0) = -1 + \frac{1}{2} = -\frac{1}{2}$  $\frac{1}{2} \neq 0$ . Eine Auflösung  $y = y(x)$  ist also in einer Umgebung von  $x = 0$  möglich.

Beispiel:

#### Implizites Differenzieren

Der Hauptsatz über implizite Funktionen garantiert zwar die Existenz geeigneter Funktionen  $\varphi_i$ , er macht aber vorerst nicht die geringste Aussage darüber, wie diese nun konkret aussehen<sup>2</sup>.

Nun hat man doch einige Möglichkeiten, durch *implizites Differenzieren* Aussagen über die Funktionen  $\varphi_i$  zu machen, indem man die Eigenschaften  $f_i(\varphi_1,\ldots,\varphi_p,x_{p+1},\ldots,x_{p+q}) \equiv 0$  und  $\varphi_j(x_{p+1}^0,\ldots,x_{p+q}^0) = x_j^0$  für  $j = 1,\ldots,p$ benutzt. Dazu definiert man praktischerweise zunächst Hilfsfunktionen

$$
F_i(x_{p+1},...,x_{p+q}) := f_i(\varphi_1(x_{p+1},...,x_{p+q}),...,\varphi_p(x_{p+1},...,x_{p+q}), x_{p+1},...,x_{p+q}) \equiv 0
$$

und leiten diese nach den Variablen  $x_{p+1}$  bis  $x_{p+q}$  ab. Auch wenn über das konkrete Aussehen der  $\varphi_i$  nichts bekannt ist, so müssen für sie doch die üblichen Ableitungsregeln wie etwa Produkt- und Kettenregel gelten. Die gesamte Funktion ist in einer Umgebung des Punktes  $\xi$  identisch Null, damit verschwinden auch alle Ableitungen beliebig hoher Ordnung.

So erhält man für Gleichungssysteme, die sich gegebenenfalls nach den Ableitungen  $\frac{\partial \varphi_i}{\partial x_j}(x_{p+1}^0, \ldots, x_{p+q}^0)$  auflösen lassen.

Beispiel:

 $2$ Was, nebenbei bemerkt, ein in der Mathematik nicht gerade seltenes Phänomen ist, man erinnere sich etwa an den Zwischenwertsatz oder die Mittelwertsätze der Differential- und Integralrechnung. Gerade dieser offensichtliche Mangel macht es aber noch verblüffender, welche Ergebnisse man mit etwas Geschick aus solchen Sätzen gewinnen kann.

## <span id="page-27-0"></span>8.2.4 Übungsaufgaben – Abbildungen  $\mathbb{R}^n \to \mathbb{R}^m$

Man berechne die Jacobi-Matrizen  $\frac{\partial (f_1, f_2, f_3)}{\partial (x,y,z)}$  und  $\frac{\partial (g_1, g_2, g_3)}{\partial (x_1, x_2, x_3, x_4)}$  der Abbildungen

$$
f_1(x, y, z) = e^{xy} + \cos^2 z
$$
  
\n
$$
f_2(x, y, z) = xyz - e^{-z}
$$
  
\n
$$
f_3(x, y, z) = \sinh(xz) + y^2
$$
  
\n
$$
g_1(x_1, x_2, x_3, x_4) = \sqrt{x_1^2 + x_2^2 + 1} - x_4
$$
  
\n
$$
g_2(x_1, x_2, x_3, x_4) = \cos(x_1 x_3^2) + e^{x_4}
$$
  
\n
$$
g_3(x_1, x_2, x_3, x_4) = x_2 x_3 + \ln(1 + x_4^2)
$$

$$
\frac{\partial(f_1, f_2, f_3)}{\partial(x, y, z)} = \begin{pmatrix} ye^{xy} & xe^{xy} & -2\cos z \sin z \\ yz & xz & xy + e^{-z} \\ z \cosh(xz) & 2y & x \cosh(xz) \end{pmatrix}
$$

$$
\frac{\partial(g_1, g_2, g_3)}{\partial(x_1, x_2, x_3, x_4)} = \begin{pmatrix} \frac{x_1}{\sqrt{x_1^2 + x_2^2 + 1}} & \frac{x_2}{\sqrt{x_1^2 + x_2^2 + 1}} & 0 & -1 \\ -x_3^2 \sin(x_1 x_3^2) & 0 & -2x_1 x_3 \sin(x_1 x_3^2) & e^{x_4} \\ 0 & x_3 & x_2 & \frac{2x_4}{1 + x_4^2} \end{pmatrix}
$$

Man untersuche, ob sich die Funktion

$$
f(x, y, z) = e^x - y^2 z + x \ln(1 + z) - 1 = 0
$$

am Punkt  $P(0, 1, 0)$  lokal eindeutig nach z auflösen läßt und berechne für diesen Fall die partiellen Ableitungen  $z_x(0, 1)$  und  $z_y(0, 1)$ .

 $f \in C^1$  ist erfüllt, und es gilt  $f(0, 1, 0) = 0$ . Nun erhält man

$$
\frac{\partial f}{\partial z}\Big|_P = \left[-y^2 + \frac{x}{1+z}\right]_P = -1 \neq 0,
$$

die Auflösung ist also möglich. Nun definiert man

$$
F(x, y) = e^x - y^2 z(x, y) + x \ln(1 + z(x, y)) - 1 \equiv 0
$$

und erhält für die partiellen Ableitungen dieser Funktion:

$$
F_x(x, y) = e^x - y^2 z_x(x, y) + \ln(1 + z(x, y)) + \frac{x z_x(x, y)}{1 + z(x, y)} \equiv 0
$$
  

$$
F_y(x, y) = 2yz(x, y) + y^2 z_y(x, y) + \frac{x z_y(x, y)}{1 + z(x, y)} \equiv 0
$$

Am Punkt  $(0, 1)$  ergibt das mit  $z(0, 1) = 0$  die beiden Gleichungen

$$
1 - z_x(0, 1) = 0 \t z_y(0, 1) = 0
$$

also  $z_x(0, 1) = 1$  und  $z_y(0, 1) = 0$ . Dasselbe Ergebnis erhält man natürlich auch aus dem allgemeineren

$$
F_x(x, y) = \frac{\partial f}{\partial x} + \frac{\partial f}{\partial z} \cdot \frac{\partial z}{\partial x} \equiv 0 \qquad F_y(x, y) = \frac{\partial f}{\partial y} + \frac{\partial f}{\partial z} \cdot \frac{\partial z}{\partial y} \equiv 0
$$

mit Auflösen nach  $z_x$  bzw.  $z_y$  und Einsetzen von  $x = 0$ ,  $y = 1$ .

Gegeben ist das Funktionensystem

$$
f_1(x, y, z) = x^2 - 2y - e^{z-1} = 0
$$
  

$$
f_2(x, y, z) = xy - z + 1 = 0
$$

Man zeige, dass es in einer Umgebung von  $P(1, 0, 1)$  zwei Funktionen  $\varphi_1(z)$ ,  $\varphi_2(z)$ gibt, so dass  $f_i(\varphi_1(z), \varphi_2(z), z) \equiv 0$  ist. Weiters bestimme man  $\varphi'_1(1)$  und  $\varphi'_2(1)$ .

Es gilt  $f_i \in C^1$  und  $f_1(1,0,1) = f_2(1,0,1) = 0$ . Nun ist

$$
\left| \frac{\partial (f_1, f_2)}{\partial (x, y)} \right|_P = \left| \begin{array}{cc} 2x & -2 \\ y & x \end{array} \right|_P = 2 \neq 0,
$$

eine eindeutige Auflösung  $x = \varphi_1(z)$  und  $y = \varphi_2(z)$  also möglich. Für die Ableitungen erhält man

$$
F_1(z) := \varphi_1(z)^2 - 2\varphi_2(z) - e^{z-1} \equiv 0 \quad \frac{dF_1}{dz} := 2\varphi_1(z)\varphi_1'(z) - 2\varphi_2'(z) - e^{z-1} \equiv 0
$$
  

$$
F_2(z) := \varphi_1(z)\varphi_2(z) - z + 1 \equiv 0 \qquad \frac{dF_2}{dz} := \varphi_1'(z)\varphi_2(z) + \varphi_1(z)\varphi_2'(z) - 1 \equiv 0
$$

Daraus ergibt sich nun mit  $\varphi_1(1) = 1$  und  $\varphi_2(1) = 0$ 

$$
2\varphi_1'(1) - 2\varphi_2'(1) - 1 = 0 \qquad \varphi_2'(1) - 1 = 0
$$

und daraus  $\varphi'_2(1) = 1$  und  $\varphi'_1(1) = \frac{3}{2}$ .

Man überprüfe, ob sich das Funktionensystem

$$
f_1(x, y, z) = x^2 + y^2 - z - 22 = 0
$$
  $f_2(x, y, z) = x + y^2 + z^3 = 0$ 

in einer Umgebung von  $P(4, 2, -2)$  eindeutig nach x und y auflösen läßt. Ferner bestimme man zwei Funktionen  $\varphi_1(z)$  und  $\varphi_2(z)$ , so dass in  $U(P)$  gilt:  $f_i(\varphi_1(z), \varphi_2(z), z) \equiv 0, j = 1, 2.$ 

Es ist  $f_i \in C^1$ ,  $f_1(4, 2, -2) = f_2(4, 2, -2) = 0$ , und für die Jacobi-Determinante erhält man  $\overline{a}$  $\overline{a}$  $\overline{a}$  $\overline{a}$  $\overline{a}$  $\overline{a}$  $\overline{a}$  $\overline{a}$ 

$$
\left| \frac{\partial (f_1, f_2)}{\partial (x, y)} \right| = \left| \begin{array}{cc} \frac{\partial f_1}{\partial x} & \frac{\partial f_1}{\partial y} \\ \frac{\partial f_2}{\partial x} & \frac{\partial f_2}{\partial y} \end{array} \right|_P = \left| \begin{array}{cc} 2x & 2y \\ 1 & 2y \end{array} \right|_P = \left| \begin{array}{cc} 8 & 4 \\ 4 & 1 \end{array} \right| = 28 \neq 0
$$

Das Funktionensystem ist also in P tatsächlich lokal auflösbar. Aus  $f_1(x, y, z) = 0$ erhält man  $x^2 = 22 + z - y^2$ , aus  $f_2(x, y, z) = 0$  weiter  $y^2 = -z^3 - x$ , und setzt man das ein, ergibt sich  $x^2 - x - z^3 - z - 22 = 0$ . Als Lösung der quadratischen Gleichung erhält man r

$$
x = \varphi_1(z) = -\frac{1}{2} + \sqrt{\frac{1}{4} + z^3 + z + 22}
$$

(nur der positive Zweig der Wurzel kommt in Betracht, da für  $z = -2$  ja  $x = 4 > 0$ sein soll) und damit weiter

$$
y = \varphi_2(z) = \sqrt{-z^3 - \frac{1}{2} - \sqrt{\frac{1}{4} + z^3 + z + 22}}.
$$

Man begründe, warum sich das Gleichungssystem

$$
f_1(x, y, z) = 2\cos(xyz) + yz - 2x = 0
$$
  

$$
f_2(x, y, z) = (xyz)^2 + z - 1 = 0
$$

in einer Umgebung des Punktes  $\xi = (1, 0, 1)$  lokal nach y und z auflösen läßt und berechne für diese Auflösungen  $y'(x)$ ,  $z'(1)$ ,  $y''(1)$  sowie  $z''(1)$ .

Es sind  $f_1, f_2 \in C^1(\mathbb{R}^3)$ , außerdem ist  $f_1(1, 0, 1) = f_2(1, 0, 1) = 0$ . Für Jacobi-Determinante erhält man

$$
\left| \frac{\partial (f_1, f_2)}{\partial (y, z)} \right|_{\xi} = \left| \begin{array}{cc} -2\sin(xyz)xz + z & -2\sin(xyz)xy + y \\ 2(xyz) \cdot xz & 2(xyz) \cdot xy + 1 \end{array} \right|_{\xi} = \left| \begin{array}{cc} 1 & 0 \\ 0 & 1 \end{array} \right| = 1 \neq 0
$$

Daher gibt es zwei Funktionen  $y(x)$  und  $z(x)$ , für die gilt:  $y(1) = 0$ ,  $z(1) = 1$  sowie  $f_1(x, y(x), z(x)) \equiv 0$  und  $f_2(x, y(x), z(x)) \equiv 0$  in einer Umgebung von P. Mit diesem Ergebnis werden nun zwei Funktionen  $F_1(x)$  und  $F_2(x)$  definiert und nach x abgeleitet:

$$
F_1(x) := f_1(x, y(x), z(x)) = 2 \cos(x y(x) z(x)) + y(x) z(x) - 2x \equiv 0
$$
  
\n
$$
F'_1(x) = -2 \sin(x y(x) z(x)) \cdot \{y(x) z(x) + x \cdot [y'(x) z(x) + y(x) z'(x)]\} +
$$
  
\n
$$
+ [y'(x) z(x) + y(x) z'(x)] - 2 \equiv 0
$$
  
\n
$$
F''_1(x) = -\cos(\ldots) \cdot \{\ldots\}^2 - 2 \sin(\ldots) \cdot \{\ldots\}' + y''(x) z(x) +
$$
  
\n
$$
+ 2y'(x) z'(x) + y(x) z''(x) \equiv 0
$$
  
\n
$$
F_2(x) := f_2(x, y(x), z(x)) = (x y(x) z(x))^2 + z(x) - 1 \equiv 0
$$
  
\n
$$
F'_2(x) = 2(x y(x) z(x)) \cdot \{\ldots\} + z'(x) \equiv 0
$$
  
\n
$$
F''_2(x) = 2 \cdot \{\ldots\}^2 + 2(x y(x) z(x)) \cdot \{\ldots\}' + z''(x) \equiv 0
$$

Nun setzen wir  $x = 1$  ein und beachten  $y(1) = 0$  und  $z(1) = 1$ : Aus  $F'_1(1) = y'(1) 2 = 0$  erhält man  $y'(1) = 2$ , weiters ist  $F_2'(1) = z'(1) = 0$ . Analog sind wegen  $F''_1(1) = -2 \cdot 2^2 + y''(1) = 0$  und  $F''_2(1) = 2 \cdot 2^2 + z''(1) = 0$  die zweiten Ableitungen  $y''(1) = 8$  und  $z''(1) = -8$ .

Gegeben sind die Abbildungen  $f: \mathbb{R}^3 \to \mathbb{R}^3$  und  $g: \mathbb{R}^3 \to \mathbb{R}^3$ :

$$
f_1(\mathbf{x}) = x_1 - 2x_2 + x_3
$$
  
\n
$$
f_2(\mathbf{x}) = x_1x_2
$$
  
\n
$$
f_3(\mathbf{x}) = x_1^2 - x_3^2
$$
  
\n
$$
g_2(\mathbf{y}) = (y_1 + y_2)^2 + y_3^2
$$
  
\n
$$
g_3(\mathbf{y}) = y_1y_2 - y_3
$$

Man überprüfe, ob die Abbildung  $h = g \circ f = g(f); \mathbb{R}^3 \to \mathbb{R}^3$  in einer geeigneten Umgebung von  $h(\xi)$  mit  $\xi = (1, 1, 1)$  umkehrbar ist.

Es ist  $\eta = f(\xi) = (0, 1, 0)$ . Die Jacobi-Determinanten von f und g in  $\xi$  und  $\eta$ ergeben:

$$
\frac{\partial f}{\partial x}\Big|_{(1,1,1)} = \begin{pmatrix} 1 & -2 & 1 \\ x_2 & x_1 & 0 \\ 2x_1 & 0 & -2x_3 \end{pmatrix}_{(1,1,1)} = \begin{pmatrix} 1 & -2 & 1 \\ 1 & 1 & 0 \\ 2 & 0 & -2 \end{pmatrix}
$$

$$
\frac{\partial g}{\partial y}\Big|_{(0,1,0)} = \begin{pmatrix} 2(y_1 - y_2) & -2(y_1 - y_2) & 2y_3 \\ 2(y_1 + y_2) & 2(y_1 + y_2) & 0 \\ y_2 & y_1 & -1 \end{pmatrix}_{(0,1,0)} = \begin{pmatrix} -2 & 2 & 0 \\ 2 & 2 & 0 \\ 1 & 0 & -1 \end{pmatrix}
$$

Nun gilt nach der Kettenregel:

$$
\frac{\partial h}{\partial x}(\xi) = \frac{\partial g}{\partial y}(\eta) \cdot \frac{\partial f}{\partial x}(\xi) = \begin{pmatrix} -2 & 2 & 0 \\ 2 & 2 & 0 \\ 1 & 0 & -1 \end{pmatrix} \cdot \begin{pmatrix} 1 & -2 & 1 \\ 1 & 1 & 0 \\ 2 & 0 & -2 \end{pmatrix} = \begin{pmatrix} 0 & 6 & -2 \\ 4 & -2 & 2 \\ -1 & -2 & 3 \end{pmatrix}
$$

und die Determinante ergibt  $|\frac{\partial h}{\partial x}(\xi)| = -6 \cdot (12 + 2) - 2 \cdot (-8 - 2) = -64 \neq 0$ , die Abbildung ist also umkehrbar. (Hier gilt auch  $\left|\frac{\partial h}{\partial x}(\boldsymbol{\xi})\right| = \left|\frac{\partial g}{\partial y}(\boldsymbol{\eta})\right| \cdot \left|\frac{\partial f}{\partial x}(\boldsymbol{\xi})\right| = 8 \cdot (-8) =$  $-64.$ 

Man transformiere den Ausdruck

$$
W = \frac{1}{\sqrt{x^2 + y^2}} \left( x \frac{\partial U}{\partial x} + y \frac{\partial U}{\partial y} \right)
$$

auf Polarkoordinaten (und setze dazu wieder  $u(r, \varphi) := U((r \cos \varphi, r \sin \varphi))$ :

$$
W = \frac{1}{r} \left( r \cos \varphi \left( \frac{\partial u}{\partial r} \frac{\partial r}{\partial x} + \frac{\partial u}{\partial \varphi} \frac{\partial \varphi}{\partial x} \right) + r \sin \varphi \left( \frac{\partial u}{\partial r} \frac{\partial r}{\partial y} + \frac{\partial u}{\partial \varphi} \frac{\partial \varphi}{\partial y} \right) \right)
$$
  
=  $\cos \varphi \left( \frac{\partial u}{\partial r} \cos \varphi - \frac{\partial u}{\partial \varphi} \frac{\sin \varphi}{r} \right) + \sin \varphi \left( \frac{\partial u}{\partial r} \sin \varphi + \frac{\partial u}{\partial \varphi} \frac{\cos \varphi}{r} \right)$   
=  $\cos^2 \varphi \frac{\partial u}{\partial r} + \sin^2 \varphi \frac{\partial u}{\partial r} = \frac{\partial u}{\partial r}$ 

Gegeben ist die Funktion

$$
f(x, yz) := e^{\cos^2(xy^3z)} - \sqrt{e}
$$

Man begründe, warum sich  $f(x, y, z) = 0$  in einer Umgebung von  $P = (x_0, y_0, z_0) =$  $(\pi, 1, \frac{1}{4})$  $\frac{1}{4}$ ) lokal nach z auflösen läßt, und berechne dort die partiellen Ableitungen  $z_x(x_0, y_0)$  und  $z_y(x_0, y_0)$ .

Als Zusammensetzung unendlich oft differenzierbarer Funktionen ist sicher  $f \in C^1$ , und es gilt

$$
f(\pi, 1, \frac{1}{4}) = e^{\cos^2 \frac{\pi}{4}} - \sqrt{e} = e^{\left(\frac{1}{\sqrt{2}}\right)^2} - \sqrt{e} = 0
$$

Für die Ableitung nach z erhält man

$$
\frac{\partial f}{\partial z}\bigg|_{P} = -2xy^3 \cos(xy^3 z) \sin(xy^3 z) \cdot e^{\cos^2(xy^3 z)}\bigg|_{P} = -2\pi \frac{1}{64} \cos\frac{\pi}{4} \sin\frac{\pi}{4} e^{\cos^2\frac{\pi}{4}} \neq 0
$$

Die Funktion ist also lokal eindeutig nach  $z$  auflösbar. Nun zu den partiellen Ableitungen:

$$
F(x,y) := f(x,y,z(x,y)) = e^{\cos^2(xy^3z(x,y))} - \sqrt{e} \equiv 0
$$
  
\n
$$
F_x(x,y) = -2\cos(xy^3z(x,y))\sin(xy^3z(x,y))e^{\cos^2(xy^3z(x,y))} \cdot (zy^3 + xy^3z_x(x,y)) \equiv 0
$$
  
\n
$$
F_y(x,y) = -2\cos(xy^3z(x,y))\sin(xy^3z(x,y))e^{\cos^2(xy^3z(x,y))} \cdot (3xy^2z + xy^3z_y(x,y)) \equiv 0
$$

Einsetzen von  $x = \pi$ ,  $y = 1$  ergibt mit  $z(\pi, 1) = \frac{1}{4}$ :

$$
\underbrace{-2e^{1/2}\frac{1}{\sqrt{2}}\cdot\frac{1}{\sqrt{2}}\cdot(\frac{1}{4}+\pi z_x(\pi,1))=0}_{\neq 0} = 0
$$
 
$$
\underbrace{-2e^{1/2}\frac{1}{\sqrt{2}}\cdot\frac{1}{\sqrt{2}}\cdot(\frac{3\pi}{4}+\pi z_y(\pi,1))=0}_{\neq 0}
$$

weiter also  $z_x(\pi, 1) = -\frac{1}{4\pi}$  und  $z_y(\pi, 1) = -\frac{3}{4}$ .

Gegeben sind die Abbildungen  $\mathbf{f}: \ \mathbb{R}^2 \to \mathbb{R}^3$  und  $\mathbf{g}: \ \mathbb{R}^3 \to \mathbb{R}^2$ :

$$
\mathbf{f}(x, y) = (x_1 - x_2^2, 1 + x_1x_2, x_1 + x_2) \n\mathbf{g}(y) = (y_1 + y_2 - y_3, y_1y_2 - y_3^2)
$$

Man untersuche, ob die Abbildung  $h = g \circ f = g(f); \mathbb{R}^2 \to \mathbb{R}^2$  in einer geeigneten Umgebung von  $h(\xi)$  mit  $\xi = (1, 1)$  umkehrbar ist.

$$
\frac{\partial(f_1, f_2, f_3)}{\partial(x_1, x_2)}\Big|_{\xi} = \begin{pmatrix} 1 & -2x_2 \\ x_2 & x_1 \\ 1 & 1 \end{pmatrix}_{(1,1)} = \begin{pmatrix} 1 & -2 \\ 1 & 1 \\ 1 & 1 \end{pmatrix}
$$

$$
\frac{\partial(g_1, g_2)}{\partial(y_1, y_2, y_3)}\Big|_{f(\xi)} = \begin{pmatrix} 1 & 1 & -1 \\ y_2 & y_1 & -2y_3 \end{pmatrix}_{(0,2,2)} = \begin{pmatrix} 1 & 1 & -1 \\ 2 & 0 & -4 \end{pmatrix}
$$

$$
\Rightarrow \frac{\partial(h_1, h_2)}{\partial(x_1, x_2)}\Big|_{\xi} = \begin{pmatrix} 1 & 1 & -1 \\ 2 & 0 & -4 \end{pmatrix} \cdot \begin{pmatrix} 1 & -2 \\ 1 & 1 \\ 1 & 1 \end{pmatrix} = \begin{pmatrix} 1 & -2 \\ -2 & -8 \end{pmatrix}
$$

Es ist also  $\frac{\partial (h_1, h_2)}{\partial (x_1, x_2)}$  $\partial(x_1,x_2)$  $\vert = -12 \neq 0$ , die Abbildung ist also lokal umkehrbar.

## <span id="page-33-0"></span>8.3 Extremwertaufgaben

### 8.3.1 Einfache Extremwertaufgaben

Auch für Funktionen  $f : \mathbb{R}^n \to \mathbb{R}$  ist es ein wesentliches Anliegen, Maxima und Minima aufzufinden. Wie im Eindimensionalen nennt man einen Punkt  $\xi$  ein Maximum von f, wenn es eine Umgebung  $U(\xi)$  gibt, so dass  $f(x) \leq f(\xi)$  für alle  $\xi \in U(\xi)$ . Analog gilt für ein Minimum, dass in einer Umgebung  $U(\xi)$  immer  $f(\mathbf{x}) \geq f(\xi)$  ist. Weiterhin fassen wir Minima und Maxima als Extrema zusammen.

Ebenfalls wie im Eindimensionalen ist auch hier die Differentialrechnung ein wesentliches Mittel, um Extremwerte von Funktionen zu ermitteln. Analog zum Fall  $\mathbb{R} \to \mathbb{R}$  gibt es aber gewisse Einschränkungen. So werden mit Mitteln der Differentialrechnung an Stellen, an denen die fragliche Funktion nicht differenzierbar ist, sicher keine Extremwerte gefunden; auch Randextrema werden so nicht berücksichtigt und müssen seperat überprüft werden.

Klammern wir diese Probleme aber einmal vorläufig aus und betrachten eine am besten überall differenzierbare Funktion  $f(x_1, \ldots, x_n)$ . Durch diese Funktion wird ja eine Fläche im  $\mathbb{R}^{n+1}$  beschrieben. Überall dort, wo ein Extremum vorliegt, wird die Tangentialebene an die Fläche "waagrecht", also parallel zur  $x_1$ −...− $x_n$ -Hyperebene sein, und damit das erfüllt ist, müssen alle partiellen Ableitungen  $\frac{\partial f}{\partial x_i}$  verschwinden

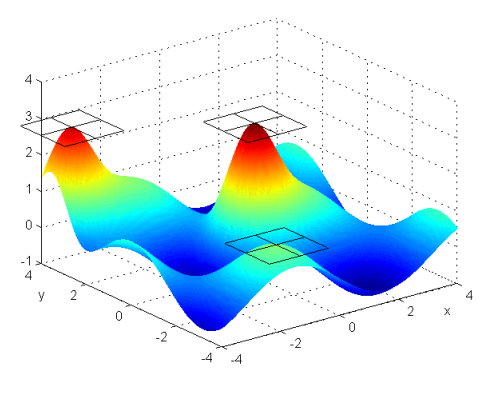

### NOTWENDIGE BEDINGUNG FÜR EXTREMA

Ist eine Funktion  $f: \mathbb{R}^n \to \mathbb{R}$  in  $\xi$  differenzierbar und hat dort ein relatives Extremum, so gilt  $\frac{\partial f}{\partial x}$  $\partial x_i$  $\Big\|_\xi$  $= 0$  für  $1, \ldots, n$ .

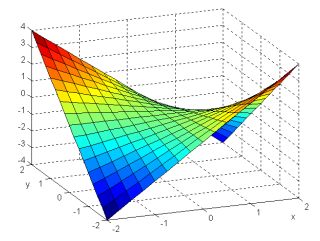

Klar ist allerdings auch, dass nicht an allen kritischen Punkten, wo  $\frac{\partial f}{\partial x}$  $\frac{\partial f}{\partial x_i} = 0$  für alle  $i = 1, \ldots, n$  ist, auch wirklich ein Extremwert vorliegen muss. So ist etwa für  $f(x, y) = xy$  im Ursprung  $P(0,0)$  ja  $\frac{\partial f}{\partial x}|_P = y|_P = 0$  und  $\frac{\partial f}{\partial y}|_P = x|_P = 0$ , in jeder Umgebung von  $P$  gibt es aber größere und kleinere Funktionswerte als  $f(0, 0) = 0$ , es liegt also ein Sattelpunkt vor.

Man wird also noch zusätzliche Bedingungen brauchen, um abzuklären, ob an einem kritischen Punkt (mit  $\frac{\partial f}{\partial x_1} = \ldots = \frac{\partial f}{\partial x_n}$  $\frac{\partial f}{\partial x_n} = 0$  auch wirklich ein Extremum vorliegt, und wenn ja, welches. Ahnlich wie im Eindimensionalen kann dabei die Aussage oft ¨ mit Hilfe der zweiten Ableitungen getroffen werden.

Dabei berufen wir uns wieder auf den Satz von Taylor und die mögliche Näherung einer zweimal differenzierbaren Funktion an einem Extremum durch ein Paraboloid. Folgerichtig betrachten wir die zweiten partiellen Ableitungen, die dazu in der Hesse-Matrix zusammengefaßt werden:

$$
\mathbf{H} = \begin{pmatrix} \frac{\partial^2 f}{\partial^2 x_1^2} & \frac{\partial^2 f}{\partial x_1 \partial x_2} & \cdots & \frac{\partial^2 f}{\partial x_1 \partial x_n} \\ \frac{\partial^2 f}{\partial x_2 \partial x_1} & \frac{\partial^2 f}{\partial^2 x_2^2} & \cdots & \frac{\partial^2 f}{\partial x_2 \partial x_n} \\ \vdots & \vdots & \ddots & \vdots \\ \frac{\partial^2 f}{\partial x_n \partial x_1} & \frac{\partial^2 f}{\partial x_n \partial x_2} & \cdots & \frac{\partial^2 f}{\partial^2 x_n^2} \end{pmatrix}
$$

Im Falle  $f \in C^2$  ist **H** nach dem Satz von Schwarz natürlich symmetrisch. Ob und welche Extrema vorliegen, hängt nun eng mit der Definitheit von H zusammen. Um eine kompakte Bezeichnungsweise fur unser wichtigstes Definitheitskriterium ¨ zur Verfügung zu haben, definieren wir die Unterdeterminanten

$$
\Delta_1 := \frac{\partial^2 f}{\partial^2 x_1^2} \quad \Delta_2 := \begin{vmatrix} \frac{\partial^2 f}{\partial^2 x_1^2} & \frac{\partial^2 f}{\partial x_2 \partial x_1} \\ \frac{\partial^2 f}{\partial x_1 \partial x_2} & \frac{\partial^2 f}{\partial^2 x_2^2} \end{vmatrix} \quad \dots \quad \Delta_p := \begin{vmatrix} \frac{\partial^2 f}{\partial^2 x_1^2} & \cdots & \frac{\partial^2 f}{\partial x_p \partial x_1} \\ \vdots & \ddots & \vdots \\ \frac{\partial^2 f}{\partial x_1 \partial x_p} & \cdots & \frac{\partial^2 f}{\partial^2 x_p^2} \end{vmatrix}
$$

Es gilt nun (natürlich immer unter der Voraussetzung, dass  $\xi$  ein innerer Punkt von  $D(f)$  und grad  $f|_{\xi} = 0$  ist):

- Ist die Hesse-Matrix  $\mathbf{H}|_P$  positiv definit (alle  $\Delta_i > 0$ ), so hat  $f$  an  $P$  ein relatives Minimum.
- Ist die Hesse-Matrix  $\mathbf{H}|_P$  negativ definit  $(\Delta_1 < 0, \Delta_2 > 0, \Delta_3 < 0, \ldots)$ , so hat  $f$  an  $P$  ein relatives Maximum.
- Ist die Hesse-Matrix  $\mathbf{H}|_P$  indefinit, so liegt kein Extremum vor.

Im sehr Fall von  $[2 \times 2]$ -Matrizen gibt es glücklicherweise ein sehr einfaches Kriterium für die Indefinitheit von Matrizen. Daher gilt für den sehr häufigen Fall von Funktionen  $\mathbb{R}^2 \to \mathbb{R}$  einfach:  $\mathbf{H}|_P$  ist indefinit (und f hat an P kein Extremum), wenn  $\Delta_2$  < 0 ist. Im Höherdimensionalen läßt sich leider kein so einfaches Kriterium für die Indefinitheit finden; generell wird es oft vorkommen, dass sich mit der Hesse-Matrix keine Aussagen treffen lassen, und dann muss man mehr oder weniger "trickreich" (und von Beispiel zu Beispiel verschieden) vorgehen, um kritische Punkte doch noch zu klassifizieren.

BEISPIEL: Wir bestimmen die Extrema der Funktion  $f(x, y) = x^3 + y^3 + 3xy$  auf  $M = \mathbb{R}^2$ . Dazu bilden wir die partiellen Ableitungen und setzen sie Null:

$$
f_x(x, y) = 3x^2 + 3y \stackrel{!}{=} 0 \quad x^2 + y = 0
$$
  

$$
f_y(x, y) = 3y^2 + 3x \stackrel{!}{=} 0 \quad y^2 + x = 0
$$

Mit  $y = -x^2$  aus der ersten Gleichung erhält man in der zweiten  $x^4 + x = x(x^3 + 1) =$ 0, also die beiden Lösungen  $x = 0$  und  $x = -1$  und mit  $y = -x^2$  die beiden Punkte  $P_1 = (0, 0)$  und  $P_2 = (-1, -1)$ . Für die Determinante der Hesse-Matrix erhält man

$$
\Delta_2 = \begin{vmatrix} 6x & 3 \\ 3 & 6y \end{vmatrix} = 36xy - 9,
$$

also  $\Delta_2|_{P_1} = -9 < 0$  und  $\Delta_2|_{P_2} = 27 > 0$ . An  $P_1$  liegt also ein Sattelpunkt,  $P_2$  ist wegen  $f_x x|_{P_2} = -6 < 0$  ein lokales Maximum. Globale Extrema auf M besitzt diese Funktion nicht, da z.B.  $f(x, 0) = x^3$  beliebig große und kleine Werte annimmt.

BEISPIEL: Wir betrachten die Funktion  $f(x, y) = 3xy - x^2y - xy^2$  auf  $M = D(f) := \{(x, y) \in \mathbb{R}^2 \mid x \geq 0, 0 \leq y \leq 3 - x\}.$ 

Bringt man f auf die leichter zu analysierende Form  $f(x, y) = xy(3 - x - y)$ , so sieht man sofort, dass sie im Inneren von M immer positiv und am Rand gleich Null ist. Damit liegt an jedem Randpunkt (also an  $(\lambda, 0)$ ,  $(0, \lambda)$  und  $(\lambda, 3 - \lambda)$  mit  $\lambda \in [0, 3]$  ein absolutes Minimum. Nun bestimmen wir die partiellen Ableitungen und setzen sie Null:

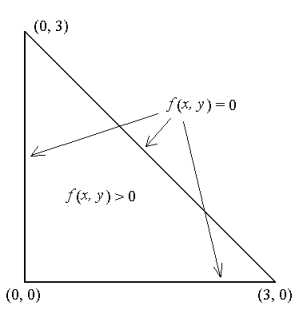

$$
f_x(x, y) = 3y - 2yx - y^2 = y(3 - 2x - y) = 0
$$
  
\n
$$
f_y(x, y) = 3x - x^2 - 2xy = x(3 - x - 2y) = 0
$$

Die ersten Gleichung erlaubt die Möglichkeiten  $y = 0$  und  $y = 3 - 2x$ , die zweite  $x = 0$  und  $x = 3 - 2y$ . Insgesamt erhält man also vier Lösungen:  $(0, 0), (0, 3), (3, 0)$ und (1, 1). Für die Klassifizierung der ersten drei Punkte kann man nicht auf die Hesse-Matrix zurückgreifen, da es sich nicht um innere Punkte von  $D(f)$  handelt – aber diese Punkte wurden ohnehin schon zusammen mit allen Randextrema als absolute Minima erkannt. An (1, 1) kann dann wohl nur noch ein absolutes Maximum liegen, wie es auch die Rechnung mit Hesse-Matrix bestätigt:

$$
\Delta_2|_{(1,1)} = \begin{vmatrix} -2y & 3 - 2x - 2y \ 3 - 2x - 2y & -2x \end{vmatrix} \begin{vmatrix} 3 - 2x - 2y \ -1 & -2 \end{vmatrix} = \begin{vmatrix} -2 & -1 \ -1 & -2 \end{vmatrix} = 4 - 1 = 3 > 0
$$

und  $f_{xx}|_{(1,1)} = -2 < 0$ .

Beispiel: Wir bestimmen und klassifizieren alle Extrema der Funktion

$$
f(x, y) = (4 - x^2)(3 - y)^2 e^y
$$

auf  $D(f) = \mathbb{R}^2$ . Die kritischen Punkte erhalten wir aus

$$
f_x(x, y) = -2x (3 - y)^2 e^y = 0
$$
  
\n
$$
f_y(x, y) = (4 - x^2) (y^2 - 4y + 3) e^y = 0
$$

Die Ableitung nach x wird Null für  $x = 0$  oder für  $y = 3$ . Entsprechend verschwindet jene nach y für  $x = -2$ ,  $x = 2$ ,  $y = 1$  oder  $y = 3$ . Wie gehabt müssen nun alle möglichen Kombinationen ermittelt werden:

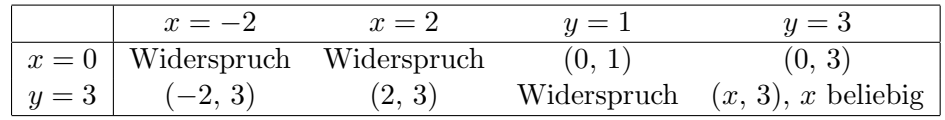

Man erhält also den isolierten kritischen Punkt  $(0, 1)$  sowie eine Gerade kritischer Punkte  $(x, 3), x \in \mathbb{R}$ . Für die zweiten Ableitungen ergibt sich:

$$
f_{xx} = -2(3-y)^2 e^y
$$
  
\n
$$
f_{xy} = -2x ((3-y)^2 - 2(3-y)) e^y
$$
  
\n
$$
f_{yy} = (4-x^2) (y^2 - 2y - 1) e^y
$$

und für  $(0, 1)$  liefert die Hesse-Matrix auch eine eindeutige Aussage:

$$
\Delta_2|_{(0,1)} = 64e^2 > 0 \qquad \Delta_1|_{(0,1)} = f_{xx}|_{(0,1)} = -8e < 0
$$

es handlet sich also um ein lokales Maximum. Für die Punkte  $(x, 3)$  ist allerdings immer  $\Delta_2 = 0$ , mit diesem Kriterium kann also keine Ausage gemacht werden. Hier hilft nun eine genauere Auseinandersetzung mit der Gestalt von f weiter:

Die Funktion  $f$  ist das Produkt dreier Faktoren, von denen einer (nämlich  $e^y$ ) nie Null werden kann.  $(3 - y)^2$  wird nur Null für  $x = 3$  und ist sonst ebenfalls immer positiv. Das Vorzeichen von f wird also in erster Linie bestimmt von dem Faktor  $4 - x^2$ : Für  $|x| < 2$  ist auf jeden Fall  $f \geq 0$ , für  $|x| > 2$  ist  $f \leq 0$ . Null wird die Funktion nur auf den drei Gerade  $x = -2$ ,  $x = 2$ und  $y = 3$ .

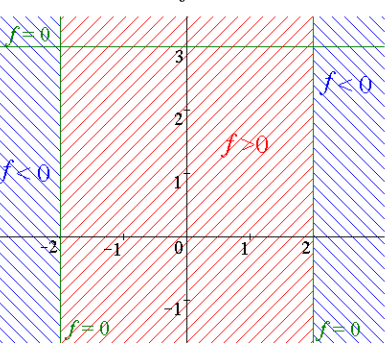

Damit ist natürlich klar: Für  $|x| < 2$  liegen in einer genügend kleinen Umgebung eines kritischen Punktes  $(x, 3)$  nur Werte, die größer oder gleich  $f(x, 3)$  sind, die kritischen Punkte sind also lokale Minima. Analog erhält man für  $|x| > 2$  lokale Maxima. Nur für  $(-2, 3)$  und 2, 3) liegen in jeder Umgebung sowohl kleinere als auch größere Funktionswerte; diese beiden sind also Sattelpunkte.

Natürlich sind alle aufgefundenen Extrema nur lokal – auch das Maximum bei (0, 1), denn für  $|x| < 2$  und  $y \to +\infty$  geht auch f gegen  $+\infty$ .

### <span id="page-37-0"></span>8.3.2 Lagrange-Multiplikatoren

Oft hat man es nicht nur einfach mit dem Problem zu tun, Extrema einer Funktion in einem bestimmten Bereich zu finden, sondern es gibt zusätzlich noch Nebenbedin $gungen$ , die zu erfüllen sind.

Eine Möglichkeit, mit Nebenbedingen umzugehen, ist natürlich schon aus der Differentialrechnugn mit einer Veränderlichen her bekannt: In der Nebenbedingung eine Variable explizit ausdrucken und den entsprechenden Ausdruck in die Zielfunk- ¨ tion einsetzen.

Das kann in manchen Fällen ganz gut funktionieren, hat aber im Allgemeinen zwei gravierende Nachteile:

Vorgehensweise bei der Lagrange-Methode

- Man definiere die Funktion  $F(x_1, \ldots, x_n, \lambda_1, \ldots, \lambda_q) :=$  $= f(x_1, \ldots, x_n) + \lambda_1 g_1(x_1, \ldots, x_n) + \ldots + \lambda_q g_q(x_1, \ldots, x_n)$
- Man leite F nach allen Variablen  $x_j$  und  $\lambda_k$  ab  $(j = 1, \ldots, n,$  $k = 1, \ldots, p$ ) und setze diese Ableitungen gleich Null.
- Man löse das resultierende Gleichungssystem  $(n + q \text{ Gleichungen})$ mit ebensovielen Unbekannten).

Es ist leicht abzusch¨atzen, dass es der letzte Punkt dieses Kochrezepts ist, der üblicherweise am meisten Arbeit macht. Im allgemeinen hat man es nämlich mit nichtlinearen Gleichunssystemen zu tun, die sehr unangenehm zu lösen sein können. Beispiel: Wir bestimmen

BEISPIEL: Wir bestimmen nun Maximum und Minimum der Funktion  $f(x, y, z) =$  $5x + y - 3z$  unter den beiden Nebenbedingungen  $g_1(x, y, z) = x + y + z = 0$  und  $g_2(x, y, z) = x^2 + y^2 + z^2 - 1 = 0$  (graphisch also auf der Schnittmenge der Ebene  $g_1 = 0$  mit der Kugel  $g_2 = 0$ ):

$$
F(x, y, z, \lambda, \mu) := f(x, y, z) + \lambda g_1(x, y, z) + \mu g_2(x, y, z)
$$
  
= 
$$
5x + y - 3z + \lambda(x + y + z) + \mu(x^2 + y^2 + z^2 - 1)
$$

Nun erhält man durch Ableitung

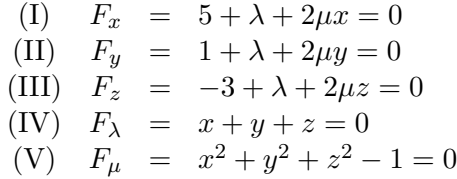

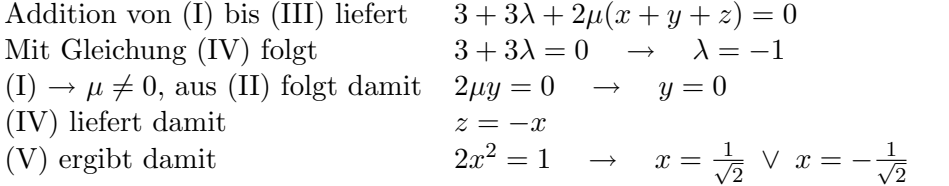

Man erhält also die beiden Punkte  $P_1(\frac{1}{\sqrt{n}})$  $\frac{1}{2}, 0, -\frac{1}{\sqrt{2}}$  $\frac{1}{2}$ ) und  $P_2(-\frac{1}{\sqrt{2}})$  $\frac{1}{2}, 0, \frac{1}{\sqrt{2}}$  $\frac{1}{2}$ ). Nun ist  $f|_{P_1} = 4 \cdot \sqrt{2}$  und  $f|_{P_2} = -4 \cdot \sqrt{2}$ , die Schnittmenge  $(g_1 = 0) \cap (g_2 = 0)$  ist kompakt, f √ √ hat also an  $P_1$  ein absolutes Maximum und an  $P_2$  ein absolutes Minimum (bezüglich der durch die Nebenbedingungen zugelassenen Menge).

BEISPIEL: Wir bestimmen nun jenen Punkt auf der durch  $2x^2 + xy + 2y^2 = 45$ gegebenen Kurve, der vom Ursprung  $\mathbf{0} = (0, 0)$  den kleinsten Abstand hat. Hier nutzen wir aus, dass, wenn der Abstand  $d(x, \xi)$  extremal wird, das Gleiche auch für sein Quadrat gilt. Als Zielfunktion wählen wir also  $f(x, y) = d(x, 0)^2 = x^2 + y^2$ , als Nebenbedingung haben wir  $g(x, y) = 2x^2 + xy + 2y^2 - 45 = 0$ . Nun definieren wir

$$
F(x, y, \lambda) := x^{2} + y^{2} + \lambda (2x^{2} + xy + 2y^{2} - 45)
$$

und erhalten für die Ableitungen

(I) 
$$
F_x = 2x + 4\lambda x + 2\lambda y = 0
$$
  
\n(II)  $F_y = 2y + 4\lambda y + 2\lambda x = 0$   
\n(III)  $F_\lambda = 2x^2 + xy + 2y^2 - 45 = 0$ 

(I) und (II) sind zusammen ein homogenes lineares Gleichunssystem in  $x$  und  $y$ ,

$$
(2+4\lambda)x + 2\lambda y = 0
$$
  

$$
2\lambda x + (2+4\lambda)y = 0
$$

das nur dann eine nichttriviale Lösung haben kann, wenn seine Determinante verschwindet. Man erhält also  $x = y = 0$  (was mit der Nebenbedingung nicht verträglich ist) oder die Bedingung

$$
\begin{vmatrix} 2+4\lambda & 2\lambda \\ 2\lambda & 2+4\lambda \end{vmatrix} = (2+4\lambda)^2 - (2\lambda)^2 = 12\lambda^2 + 16\lambda + 4 = 0
$$

mit den beiden Lösungen

$$
\lambda_{1,2} = \frac{-16 \pm \sqrt{16^2 - 12 \cdot 16}}{24}
$$

also  $\lambda_1 = -\frac{1}{3}$  $\frac{1}{3}$  und  $\lambda_2 = -1$ . Diese beiden Fälle muss man nun separat betrachten:

- $\lambda = -\frac{1}{3}$  $\frac{1}{3}$ :
- $\lambda = -1$ :

#### EXKURS: Beweisskizze für die Lagrange-Methode

Die Methode der Lagrange-Multiplikatoren ist sowohl effizient als auch von großer konzeptioneller Bedeutung, wirkt aber auf den ersten Blick sehr willkürlich. Ein formaler Beweis ist relativ aufwendig, die Idee soll aber hier für den einfachsten Fall (Zielfunktion abhängig von zwei Variablen, eine Nebenbedingung) demonstriert werden.

Wir suchen also die Extrema von  $f(x, y)$  mit der Einschränkung  $g(x, y) = 0$ . Das begrenzt den betrachteten Bereich (meistens) auf eine Kurve C. Nun kann man sich vorstellen, sich entlang dieser Kurve zu bewegen, man wird dann meist eine Anderung der Funktion  $f$  registrieren. An einem Punkt  $P$ , wo  $f$  auf  $C$  ein Extremum hat, wird ihre erste Ableitung in Richtung der Kurve natürlich Null sein. Ist  $g$  nun differenzierbar (und davon wollen wir ausgehen), so kann man die Steigung von C angeben durch (siehe Hauptsatz über implizite Funktionen; für den Fall einer senkrechten Tangente ( $\frac{\partial g}{\partial y} = 0$ ) müssten die Argumentation natürlich auf  $\frac{dx}{dy}$  umgeschrieben werden):

$$
dy := \frac{dy}{dx} dx = -\frac{\frac{\partial g}{\partial x}}{\frac{\partial g}{\partial y}} dx
$$

Die Änderung von f in Richtung  $(dx, dy)$  ist demnach (auf eine Normierung des Richtungsvektors kann hier verzichtet werden):

$$
df = \frac{\partial f}{\partial x} dx + \frac{\partial f}{\partial y} dy = \left\{ \frac{\partial f}{\partial x} - \frac{\frac{\partial g}{\partial x}}{\frac{\partial g}{\partial y}} \cdot \frac{\partial f}{\partial y} \right\} dx = 0
$$

Anders angeschrieben: ∂f

Nun definieren wir eine Zahl $\lambda$  mittels und erhalten daraus unmittelbar:

$$
\frac{\partial f}{\partial x} + \lambda \frac{\partial g}{\partial x} = 0 \qquad \frac{\partial f}{\partial y} + \lambda \frac{\partial g}{\partial y} = 0
$$

 $rac{\partial f}{\partial x}$  –

∂f ∂y ∂g ∂y

 $\cdot \frac{\partial g}{\partial x} = 0$ 

 $dx$ 

 $\frac{\partial f}{\partial y} / \frac{\partial g}{\partial y}$ ∂y

Es muss also notwendigerweise an jedem Extremum von f bezüglich  $q(x, y) = 0$  eine Zahl  $\lambda$  geben, für die diese beiden Gleichungen erfüllt sind. Die Verallgemeinerung des hier angedeuteten Prinzips führt genau auf die in diesem Abschnitt präsentierte und verwendete Technik der Lagrange-Multiplikatoren.

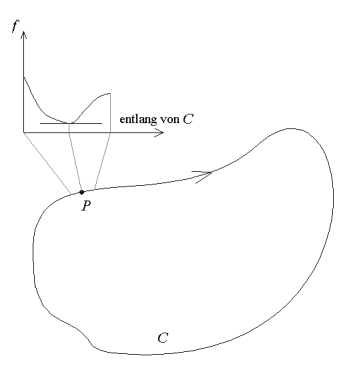

### <span id="page-41-0"></span>8.3.3 Übungsaufgaben – Extremwertaufgaben

Man finde alle kritischen Punkte der Funktion

$$
f(x,y) = (y^2 - x^2) \cdot e^{-\frac{x^2 + y^2}{2}}
$$

und überprüfe, ob es sich dabei um lokale Maxima, lokale Minima oder Sattelpunkte handelt.

Für die ersten partiellen Ableitungen erhält man

$$
\frac{\partial f}{\partial x} = x \cdot (x^2 - y^2 - 2) \cdot e^{-\frac{x^2 + y^2}{2}} \qquad \frac{\partial f}{\partial y} = y \cdot (2 + x^2 - y^2) \cdot e^{-\frac{x^2 + y^2}{2}}
$$

Nullsetzen liefert im ersten Fall  $x = 0$  oder  $x^2 - y^2 - 2 = 0$ , im zweiten  $y = 0$  oder  $x^2 - y^2 + 2 = 0$ , Ein kritischer Punkt ist damit auf jeden Fall  $P_1(0, 0)$ . Die Bedingungen  $x = 0$  und  $2 - y^2 = 0$  führen auf  $P_2(0, \sqrt{2}), P_3(0, -\sqrt{2}).$  Für  $y = 0$  und  $x^2 - 2 = 0$ erhält man  $P_4(\sqrt{2}, 0)$ ,  $P_5(-\sqrt{2}, 0)$ . Die beiden Bedingungen  $x^2 - y^2 - 2 = 0$  und  $x^2 - y^2 + 2 = 0$  sind nicht gleichzeitig erfüllbar, man hat also bereits alle kritischen Punkte gefunden. Überprüfen der zweiten Ableitungen liefert  $(f_{xx} \cdot f_{yy} - f_{xy}^2)|_{(0,0)} = (-2) \cdot 2 - 0 = -4 < 0$   $P_1$  Sattelpkt.

$$
(f_{xx} \cdot f_{yy} - f_{xy}^2)|_{(0,\sqrt{2})}^{(0,\sqrt{2})} = (-\frac{4}{e}) \cdot (-\frac{4}{e}) - 0 = \frac{16}{e^2} > 0 \quad f_{xx} = -\frac{4}{e} < 0 \quad P_2 \text{ lok. Max.}
$$
  
\n
$$
(f_{xx} \cdot f_{yy} - f_{xy}^2)|_{(0,\sqrt{2})}^{(0,\sqrt{2})} = (-\frac{4}{e}) \cdot (-\frac{4}{e}) - 0 = \frac{16}{e^2} > 0 \quad f_{xx} = -\frac{4}{e} < 0 \quad P_3 \text{ lok. Max.}
$$
  
\n
$$
(f_{xx} \cdot f_{yy} - f_{xy}^2)|_{(\sqrt{2},0)} = \frac{4}{e} \cdot \frac{4}{e} - 0 = \frac{16}{e^2} > 0 \quad f_{xx} = \frac{4}{e} > 0 \quad P_4 \text{ lok. Min.}
$$
  
\n
$$
(f_{xx} \cdot f_{yy} - f_{xy}^2)|_{(-\sqrt{2},0)} = \frac{4}{e} \cdot \frac{4}{e} - 0 = \frac{16}{e^2} > 0 \quad f_{xx} = \frac{4}{e} > 0 \quad P_5 \text{ lok. Min.}
$$

Man bestimme und klassifiziere alle Extrema der Funktion

$$
f(x,y) = (1 + 2x - y)^{2} + (2 - x + y)^{2} + (1 + x - y)^{2}.
$$

Die ersten partiellen Ableitungen ergeben sich zu  $f_x = 4(1 + 2x - y) - 2(2 - x + y) +$  $2(1+x-y) = 12x-8y+2$  und  $f_y = -2(1+2x-y)+2(2-x+y)-2(1+x-y) = -8x+6y$ . Nullsetzen liefert ein Gleichungssystem mit den Lösungen  $x = -\frac{3}{2}$  und  $y = -2$ . Mit  $f_{xx} = 12$ ,  $f_{xy} = -8$  und  $f_{yy} = 6$  erhält man  $\Delta = f_{xx} f_{yy} - f_{xy}^2 = 8 > 0$ , es handelt sich also tatsächlich um ein Extremum, wegen  $f_{xx} = 12 > 0$  um ein relatives Minimum, natürlich muss es auch das absolute Minimum der Funktion sein.

Man bestimme und klassifiziere alle Extrema der Funktion

$$
f(x, y, z) = -xy + z^2 - 3x + 5y
$$

unter der Nebenbedingung  $g(x, y, z) = x + y + z - 1 = 0$ .

Da in der Nebenbedingung die Variablen nur in erster Potenz vorkommen, bietet es sich hier an, nicht mit Langrange-Multiplikatoren zu arbeiten, sondern einfach die Nebenbedingung in die Zielfunktion einzusetzen. Mit  $x = 1 - y - z$  erhält man die neue Zielfunktion

$$
\tilde{f}(y, z) = y^2 + yz + z^2 + 7y + 3z - 3,
$$

mit den partiellen Ableitungen  $\tilde{f}_y = 2y + z + 7$  und  $\tilde{f}_z = 2z + y + 3$ . Nullsetzen und anschließendes Lösen des Gleichungssystems liefert  $y = -\frac{11}{3}$ ,  $z = \frac{1}{3}$ , die Nebenbedingung ergibt weiter  $x = \frac{13}{3}$ .

Für die Funktion  $\tilde{f}(y, z)$  kann man sofort die Hesse-Matrix überprüfen: Man erhält mit  $\tilde{f}_{yy} = 2$ ,  $\tilde{f}_{yz} = 1$  und  $\tilde{f}_{zz} = 2$  sofort  $\Delta = \tilde{f}_{yy}\tilde{f}_{zz} - \tilde{f}_{yz}^2 = 3 > 0$  für beliebige y und z, wegen  $f_{yy} = 2 > 0$  ist also jeder kritische Punkt (es gibt ohnehin nur einen) ein relatives Minimum.

Tatsächlich ist der vorher gefundene Punkt $P(\frac{13}{3}, -\frac{11}{3}, \frac{1}{3})$ sogar ein absolutes Minimum: Es kommen nämlich sowohl y als auch z in  $\tilde{f}$  in höchster Potenz quadratisch vor, die Funktion geht also in jede Richtung → +∞. Weiters ist die Funktion auf ganz R <sup>2</sup> differenzierbar und besitzt keine weiteren kritischen Punkte, P muss also ein absolutes Minimum sein.

Man bestimme alle Extrema der Funktion

$$
f(x, y, z) = \frac{x}{2} - y^2 + z^2
$$

unter der Nebenbedingung  $g(x, y, z) = x^2 + y^2 + 2z^2 - 1 = 0$ .

Wir definieren nun mit dem Lagrange-Multiplikator  $\lambda$ :

$$
F(x, y, z, \lambda) := f(x, y, z) + \lambda g(x, y, z) = \frac{x}{2} - y^2 + z^2 + \lambda (x^2 + y^2 + 2z^2 - 1)
$$

Die Ableitungen ergeben

(I)  $F_x = \frac{1}{2} + 2\lambda x = 0$ (II)  $F_y = -2y + 2\lambda y = 2y(\lambda - 1) = 0 \rightarrow y = 0 \quad \forall \quad \lambda = 1$ (III)  $\vec{F}_z = 2z + 4\lambda z = 2z(2\lambda + 1) = 0 \rightarrow z = 0 \quad \forall \quad \lambda = -\frac{1}{2}$ <br>
(IV)  $F_\lambda = g(x, yz) = x^2 + y^2 + 2z^2 - 1 = 0$ 

Nun unterscheidet man die Fälle:

•  $y = 0$ : Hier gilt es wiederum zu unterscheiden:

- 
$$
z = 0
$$
: Aus (IV) erhält man  $x^2 - 1 = 0$ ,  $x = \pm 1$  und  $P_1(1, 0, 0)$ ,  $P_2(-1, 0, 0)$   
\n-  $\lambda = -\frac{1}{2}$ : (I) ergibt  $x = \frac{1}{2}$ , (IV) wird damit zu  $\frac{1}{4} + 2z^2 - 1 = 0$ ,  $z^2 = \frac{3}{8}$   
\nund  $z = \pm \sqrt{\frac{3}{8}}$ , also  $P_3(\frac{1}{2}, 0, \sqrt{\frac{3}{8}})$  und  $P_4(\frac{1}{2}, 0, -\sqrt{\frac{3}{8}})$ .

•  $\lambda = 1$ , damit ist  $\lambda = -\frac{1}{2}$  von vornherein ausgeschlossen, also  $z = 0$ . (I) liefert  $\frac{1}{2} + 2x = 0$ , also  $x = -\frac{1}{4}$ , damit wird (IV) zu  $\frac{1}{16} + y^2 - 1 = 0$  mit der Lösung  $y = \pm \frac{\sqrt{15}}{4}$ . Letztlich erhält man also noch  $P_5(-\frac{1}{4}, \frac{\sqrt{15}}{4}, 0)$  und  $P_6(-\frac{1}{4}, -\frac{\sqrt{15}}{4}, 0)$ .

Will man die Extrema noch klassifizieren, so kann man ausnutzen, dass  $g(x, y, z) = 0$ ein Ellipsoid, also eine kompakte Menge beschreibt, auf der die Funktion f sowohl ein Minimum als auch ein Maximum annehmen muss. Berechnung der Funktionswerte liefert:

$$
f\big|_{P_1}=\frac{1}{2},\qquad f\big|_{P_2}=-\frac{1}{2},\qquad f\big|_{P_3}=f\big|_{P_4}=\frac{5}{8}\qquad f\big|_{P_5}=f\big|_{P_6}=-\frac{17}{16},
$$

demnach liegen an  $P_3$  und  $P_4$  absolute Maxima, an  $P_5$  und  $P_6$  absolute Minima. Eine Untersuchung der Punkte  $P_1$  und  $P_2$  wäre allerdings aufwendiger.

Man bestimme die stationären Stellen der Funktion

$$
f(x, y, z) = x^2 + xz + y^2
$$

unter der Nebenbedingung  $g(x, y, z) = x + y + z - 1 = 0$ . Handelt es sich dabei um Extreme?

Mit  $g(x, y, z) = 0 \rightarrow z = 1 - x - y$  definieren wir  $\tilde{f}(x, y) := f(x, y, 1 - x - y) =$  $x^2 + x(1 - x - y) + y^2 = x - xy + y^2$  und erhalten

$$
\begin{aligned}\n\tilde{f}_x &= 1 - y = 0 & \to y &= 1 \\
\tilde{f}_y &= -x + 2y &= 0 & \to x &= 2y,\n\end{aligned}
$$

also  $x = 2$ ,  $y = 1$ ,  $z = -2$ . Nun ist  $f(2, 1, -2) = \tilde{f}(2, 1) = 1$ , aber z.B.  $\tilde{f}(0, 0) = 0 < 1$ und  $\tilde{f}(2,0) = 2 > 1$ , also ist  $P(2,1,-2)$  kein Extremum.

Gegeben ist die Funktion

$$
f(x,y) = y^4 - 3xy^2 + x^3
$$

Gesucht sind Lage und Art aller kritischen Punkte von f.

Nullsetzen der ersten partiellen Ableitungen liefert:

$$
f_x(x,y) = -3y^2 + 3x^2 = 3(x^2 - y^2) = 0 \rightarrow x^2 = y^2, x = \pm y
$$
  

$$
f_y(x,y) = 4y^3 - 6xy = 2y(2y^2 - 3x) = 0 \rightarrow y = 0 \lor 2y^2 - 3x = 0
$$

Eine Lösung ist also sicher  $P_1(0,0)$ . Setzt man nun  $y^2 = x^2$  in  $2y^2 - 3x = 0$  ein, erhält man  $x \cdot (2x - 3) = 0$  mit den beiden Lösungen  $x = 0$  (schon in  $P_1$  erfasst) und  $x = \frac{3}{2}$ . Wegen  $x = \pm y$  ergeben sich also zwei weitere Punkte  $P_2(\frac{3}{2}, \frac{3}{2})$  und  $P_3(\frac{3}{2}, -\frac{3}{2})$ . Nun versuchen wir, anhand der Hesse-Matrix Aussagen über die Art des Extremums zu erhalten, dazu betrachten wir:

$$
\Delta_2 = \begin{vmatrix} f_{xx} & f_{xy} \\ f_{xy} & f_{yy} \end{vmatrix} = \begin{vmatrix} 6x & -6y \\ -6y & 12y^2 - 6x \end{vmatrix}
$$

Für die Punkte  $P_2$  und  $P_3$  erhalten wir:

$$
\Delta_2\big|_{P_2} = 9 \cdot 18 - (-9) \cdot (-9) = 81 > 0 \qquad \Delta_2\big|_{P_3} = 9 \cdot 18 - 9 \cdot 9 = 81 > 0,
$$

Es handelt sich also um Extrema, und zwar (wegen  $f_{xx}|_{P_2} = f_{xx}|_{P_2} = 9 > 0$ ) um zumindest lokale Minima. An $P_1$ kann mit der Hesse-Matrix keine Aussage gemacht werden  $(\Delta_2|_{P_1} = 0)$ , da aber beispielsweise  $f(x, 0) = x^3$  in jeder Umgebung von  $P_1(0,0)$  größere und kleinere Werte als  $f(0,0) = 0$  annimmt, muss es sich um einen Sattelpunkt handeln. Anhand von  $f(x, 0)$  sieht man auch, dass f beliebig große und kleine Werte annehmen kann, es also keine globalen Extreme geben kann.

Man bestimme jenen Punkt auf dem Paraboloid

$$
x^2 + y^2 = 2z + 9.
$$

der vom Punkt P(4, 6, 1) den geringsten Abstand hat.

Zur Vereinfachung betrachten wir statt des Abstands  $d(x, y, z)$  die Funktion

$$
f(x, y, z) := d(x, y, z)^{2} = (x - 4)^{2} + (y - 6)^{2} + (z - 1)^{2},
$$

die unter der Nebenbedingung  $g(x, y, z) = x^2 + y^2 - 2z - 9 = 0$  ein Minimum annehmen soll. Nun definieren wir

$$
F(x, y, z, \lambda) := (x - 4)^2 + (y - 6)^2 + (z - 1)^2 + \lambda (x^2 + y^2 - 2z - 9)
$$

und erhalten für die Ableitungen

(1) 
$$
F_x = 2(x-4) + 2\lambda x = 0
$$
  $(1 + \lambda)x = 4 \rightarrow x = 4/z$   
\n(II)  $F_y = 2(y-6) + 2\lambda y = 0$   $(1 + \lambda)y = 6 \rightarrow y = 6/z$   
\n(III)  $F_z = 2(z-1) + 2\lambda x = 0 \rightarrow 1 + \lambda = z$   
\n(IV)  $F_{\lambda} = x^2 + y^2 - 2z - 9 = 0$ 

Setzt man nun  $x = \frac{4}{z}$  und  $y = \frac{6}{z}$  in (IV) ein, so ergibt sich  $\frac{16}{z^2} + \frac{36}{z^2} - 2z - 9 = 0$  und durch Multiplikation mit  $z^2$  die kubische Gleichung  $2z^3 + 9z^2 - 5z^2 = 0$ , deren einzige reelle Lösung  $z_1 = 2$  ist. Der Punkt mit minimalem Abstand (denn einen solchen muss es ja geben) ist also Q(2, 3, 2).

## <span id="page-47-0"></span>8.4 MEHRFACHINTEGRALE

## 8.4.1 Einleitung

## <span id="page-48-0"></span>8.4.2 Interierte Integrale – Der Satz von Fubini

## <span id="page-49-0"></span>8.4.3 Integration über Normalbereiche

### <span id="page-50-0"></span>8.4.4 Koordinatentransformationen

Bei Einfachintegralen  $\int_a^b f(x) dx$  war es oft eine große Hilfe, mittels Substitution  $x \to$  $u(x)$  auf eine neue Integrationsvariable überzugehen. Wir wollen nun untersuchen, ob ein vergleichbares Vorgehen auch bei Mehrfachintegralen möglich ist und welche Vorteile sich daraus ergeben können. Nehmen wir als Beispiel das Integral  $I =$  $B_1(x^2+y^2)dA$ , wobei  $B_1$  der Einheitskreis ist. Auf herkömmliche Art und Weise würden wir I mittels iterierter Einfachintegrale berechnen, also zum Beispiel

$$
I = \int_{x=-1}^{1} \left\{ \int_{y=-\sqrt{1-x^2}}^{y=\sqrt{1-x^2}} (x^2 + y^2) dy \right\} dx.
$$

Sogar bei diesem an sich einfachen Beispiel w¨are das ein nicht unerheblicher Aufwand. Nun ist unser Problem aber kreissymmetrisch, und so bringt vielleicht die Einführung von Polarkoordinaten Vorteile: Wir setzen also  $x = r \cos \varphi$  und  $y = r \sin \varphi$ . Wegen  $r = \sqrt{x^2 + y^2}$  lautet der Integrand nun  $f = x^2 + y^2 = r^2$ . Wenn wir die Grenzen betrachten, so läuft r von Null bis Eins, die Winkelvariable  $\varphi$  von 0 bis  $2\pi$ . Wir erhalten also  $\overline{r}$ 1  $r^{2\pi}$ 

$$
I = \int_{r=0}^{1} \int_{\varphi=0}^{2\pi} r^2 dA,
$$

und haben jetzt nur noch ein Problem: Wie könnte das Flächenelement  $dA$  in Polarkoordinaten aussehen?

In kartesischen Koordinaten ist  $dA$  einfach  $dx dy$ . Es ist aber klar, dass nicht einfach  $dA = dr d\varphi$  sein wird. Die Differentiale dx, dy und dr haben alle die Dimension einer Länge,  $d\varphi$  hingegen die eines Winkels ( $rad = \frac{m}{m} = 1$ ). Das Produkt  $dr d\varphi$  ist der Dimension nach also ebenfalls eine Länge, keine Fläche und kann daher nicht gleich  $dA$  sein.

Geometrisch wird aber schnell klar, wie dA in Polarkoordinaten auszusehen hat. Das Element  $dA$  ist näherungsweise ein Rechteck mit den Seitenlängen dr und  $r d\varphi$ . (Eine Seite hat eigentlich die Länge  $(r+dr)d\varphi$ , aber das Produkt  $dr d\varphi$  ist von zweiter Ordnung in den Differentialen und kann gegen  $r d\varphi$  vernachlässigt werden.)

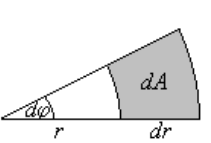

Wir erhalten also das wichtige Ergebnis:

#### FLÄCHENELEMENT IN POLARKOORDINATEN

In Polarkoordinaten gilt für das Flächenelement

 $dA = r dr d\varphi$ 

und damit für unser Intergral:

$$
I = \int_{r=0}^{1} \int_{\varphi=0}^{2\pi} r^2 r \, dr \, d\varphi = \int_{\varphi=0}^{2\pi} d\varphi \cdot \int_{r=0}^{1} r^3 \, dr = 2\pi \cdot \frac{r^4}{4} \Big|_{0}^{1} = \frac{\pi}{2}.
$$

Die Transformation der Koordinaten hat in diesem Fall zwei Vorteile gebracht: Erstens wurde der Integrand einfacher und zweitens, in diesem Fall noch wichtiger, die Berücksichtigung der Grenzen war viel leichter möglich. Wir können also davon ausgehen, dass gerade bei Integralen uber Bereiche mit spezieller Symmetrie die ¨ Einführung von "darauf zugeschnittenen" Koordinaten die Sache wesentlich einfacher wird.

Was bedeutet die Einführung neuer Koordinaten aber überhaupt? Eigentlich ist es ganz einfach: Statt durch n Zahlen  $x_1, x_2, \ldots, x_n$  beschreiben wir einen Punkt im  $\mathbb{R}^n$  einfach durch n andere Zahlen  $u_1, u_2, \ldots, u_n$ , wobei die Zuordnung für zumindest fast alle Punkte eineindeutig sein soll. Das heißt, (fast) jeder Punkt hat zusätzlich zu den Koordinaten  $x_i$  noch einen Satz anderer Koordinaten  $u_i$ , durch die er aber genauso eindeutig bestimmt ist. Wegen der geforderten Eineindeutigkeit muss es jederzeit möglich sein  $x_j = x_j(u_1, u_2, \dots u_n)$  und  $u_j = u_j(x_1, x_2, \dots x_n)$  für  $j = 1 \dots n$  zu bestimmen. (In Polarkoordinaten ergibt das  $x = x(r, \varphi) = r \cos \varphi$  und  $y = 1...n$  zu bestimmen. (In Polarkoordinaten ergibt das  $x = x(r, \varphi) = r \cos \varphi$  und  $y = y(r, \varphi) = r \sin \varphi$  in die eine und  $r = r(x, y) = \sqrt{x^2 + y^2}$ ,  $\varphi = \varphi(x, y) = \arctan \frac{y}{x}$ in die andere Richtung.) In diesem Fall können wir ein Integral, das eigentlich in  $x_i$ -Koordinaten angeschrieben ist, auf ein Integral in  $u_i$  umformen und dadurch wesentliche Vereinfachungen erzielen.

Das eigentliche Problem an dieser Vorgehensweise ist die Bestimmung des Flächen- oder Volumselements in den neuen krummlinigen Koordinaten. Bei Polarkoordinaten ist das geometrisch noch leicht möglich, aber was tut man bei komplizierteren Zuordnungen oder in höherdimensionalen Räumen? Kurz gesagt, wir suchen nach einem Verfahren, mit dem wir aus  $u_i = u_i(x_1, x_2, \ldots, x_n)$  direkt das Volumselement  $dV$  berechnen könne, ohne uns allzuviel über Geometrie den Kopf zerbrechen zu müssen.

Nun gilt aber ganz allgemein, dass aus dem "Quader"  $dx_1, dx_2, \ldots, dx_n$  in krummlinigen Koordinaten ein Parallelepiped  $du_1, du_2, \ldots, du_n$  wird – und das Ausmaß dieser Streckungen, Stauchungen und Verzerrungen wird (da wir es ja nur mit infinitesimalen Schritten zu tun haben) durch die partiellen Ableitungen $\frac{\partial x_i}{\partial u_j}$ oder umgekehrt $\frac{\partial u_i}{\partial x_j}$ beschrieben. Genauer gesagt ist es der Betrag der Determinante der Jacobi-Matrix, über den die Transformation letztendlich vermittelt wird. Wir erhalten also:

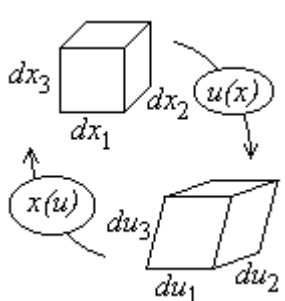

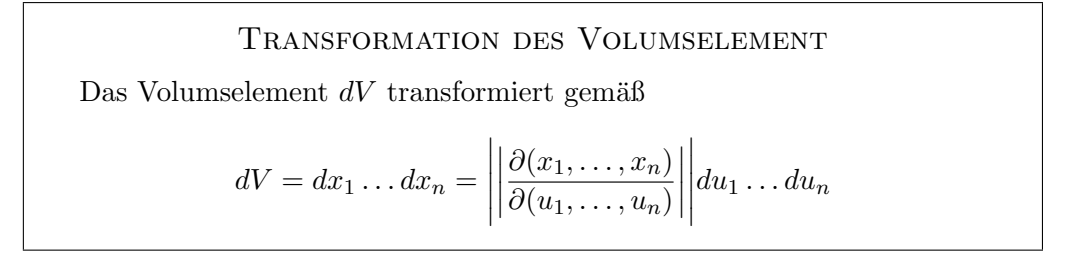

Der Betrag wird hier nur genommen, um ein eventuelles orientierungsabhängiges Vorzeichen zu vermeiden. Das Herzstuck unserer Transformationsformel ist die De- ¨ terminante der Funktionalmatrix. An dieser Stelle sieht man auch wieder, dass jede Koordinatentransformation von n Variablen wieder auf n Variablen führen muss, ansonsten wäre die JACOBI-Matrix nicht quadratisch und man könnte gar keine Determinante bilden.

Beispiel: Als erste Anwendung der Formel wollen wir sie an Polarkoordinaten testen. Dabei müssen wir natürlich wieder das gleiche Ergebnis erhalten wie zuvor. Wir bilden also zunächst die JACOBI-Matrix

$$
\frac{\partial(x,y)}{\partial(r,\varphi)} = \begin{pmatrix} \frac{\partial x}{\partial r} & \frac{\partial x}{\partial \varphi} \\ \frac{\partial y}{\partial r} & \frac{\partial y}{\partial \varphi} \end{pmatrix} = \begin{pmatrix} \cos\varphi & -r\sin\varphi \\ \sin\varphi & r\cos\varphi \end{pmatrix}
$$

und was noch fehlt ist nur mehr eine kleine Fingerubung im Determinantenberech- ¨ nen:  $\overline{a}$  $\frac{1}{2}$ 

$$
\left| \frac{\partial(x, y)}{\partial(r, \varphi)} \right| = r \cos^2 \varphi - (-r \sin^2 \varphi) = r(\cos^2 \varphi + \sin^2 \varphi) = r,
$$

also genau, was wir brauchen, um nicht noch einmal von vorn anfangen zu mussen. ¨ Man erhält also tatsächlich  $dx dy = r dr d\varphi$ .

Aus der Transformationsformel heraus wird unmittelbar klar, dass

$$
\left|\frac{\partial(x_1,\ldots,x_n)}{\partial(u_1,\ldots,u_n}\right|=\left|\frac{\partial u_1,\ldots,u_n}{\partial x_1,\ldots,x_n}\right|^{-1}
$$

sein muss, was die mehrdimensionale Verallgemeinerung von  $\left(\frac{dx}{du}\right)$  =  $\left(\frac{du}{dx}\right)^{-1}$  darstellt. Natürlich muss die Transformationsformel für  $n = 1$  in die gewohnte Substitutionsformel übergehen, nur den Betrag läßt man in diesem Fall gewöhnlich weg.

Nebenbei enthält die JACOBI-Matrix neben der Möglichkeit, das Volumselement zu berechnen, noch eine weitere wertvolle Information: Dort, wo sie Null wird, ist die Zuordnung  $x_1, \ldots, x_n \leftrightarrow u_1, \ldots, u_n$  nicht eineindeutig, und verschwindet sie identisch, geht bei der Transformation Information verloren. Im Fall von Polarkoordinaten ist die Jacobi-Determinante gleich r und wird nur im Ursprung zu Null. Tatsächlich hat dieser Punkt die Polarkoordinaten  $r = 0$ ,  $\varphi$  beliebig; die Eineindeutigkeit geht also verloren. Da einzelne Punkte, ja beliebige Mengen vom Maß Null den Wert eines Integrals nicht ändern, macht das hier aber nichts.

Im  $\mathbb{R}^3$  gibt es natürlich viele unter Umständen sinnvolle Koordinatentransformation, von denen die beiden wichtigsten (Zylinder- und die Kugelkoordinaten) im folgenden vorgestellt werden. Aber auch im  $\mathbb{R}^2$  können neben kartesischen und Polarkoordinaten noch andere Systeme hilfreich sein. Außer zum Berechnen von Mehrfachintegralen ist die Einführung krummliniger Koordinaten auch noch in vielen anderen Bereichen praktisch, das reicht von vektoranalytischen Rechnungen bis hin zur Seperation von partiellen Differentialgleichungen (mehr dazu im nächsten Kapitel).

#### Zylinderkoordinaten

Zylinderkoordinaten sind ein naheliegender Gedanke, wann immer ein Problem eine Art von Zylindersymmetrie zeigt. Als ausgezeichnete Achse wählt man meist die  $z$ -Achse und führt normal dazu in den  $x$ - $y$ -Ebenen Polarkoordinaten ein.

$$
\begin{array}{rcl}\nx &=& \rho \cos \varphi \\
y &=& \rho \sin \varphi \\
z &=& z\n\end{array}\n\qquad\n\begin{array}{rcl}\n\rho &=& \sqrt{x^2 + y^2} \\
\varphi &=& \arctan \frac{y}{x} \\
z &=& z\n\end{array}
$$

Dass hier das griechische  $\rho$  statt r verwendet wird, liegt daran, dass man im  $\mathbb{R}^3$ meist  $r = \sqrt{x^2 + y^2 + z^2}$  für den Abstand zum Ursprung reserviert,  $\rho$  hingegen gibt nur den Abstand zur z-Achse an. Für das Volumselement in Zylinderkoordinaten ergibt sich (wenig überraschend)

$$
dV = \rho \, d\rho \, d\varphi \, dz
$$

Kugelkoordinaten

## <span id="page-54-0"></span>8.4.5 Übungsbeispiele

Man bestimme die Dreifachintegrale

$$
I_1 = \int_{x=0}^1 \int_{y=0}^{\ln 2} \int_{z=0}^{\pi} x e^{xy} \sin z \, dx \, dy \, dz
$$
  

$$
I_2 = \int_{x=0}^{\pi} \int_{y=0}^{\pi} \int_{z=0}^{\pi} x^2 y \cos(xyz) \, dx \, dy \, dz
$$

$$
I_{1} = \int_{x=0}^{1} x \left\{ \int_{y=0}^{\ln 2} e^{xy} dy \right\} dx \cdot \int_{z=0}^{\pi} \sin z dz = \int_{x=0}^{1} x \left[ \frac{e^{xy}}{x} \right]_{y=0}^{\ln 2} dx \cdot \left[ -\cos z \right]_{z=0}^{\pi} =
$$
  
\n
$$
= \int_{x=0}^{1} \left\{ e^{x \ln 2} - 1 \right\} dx \cdot [1+1] = 2 \cdot \left[ \frac{e^{x \ln 2}}{\ln 2} - x \right]_{x=0}^{1} = \frac{2}{\ln 2} - 2
$$
  
\n
$$
I_{2} = \int_{x=0}^{\pi} \int_{y=0}^{\pi} \left[ x^{2} y \frac{\sin(xyz)}{xy} \right]_{z=0}^{\pi} dx dy = \int_{x=0}^{\pi} \int_{y=0}^{\pi} x \sin(\pi xy) dx dy =
$$
  
\n
$$
= - \int_{x=0}^{\pi} \left[ x \frac{\cos(\pi xy)}{\pi x} \right]_{y=0}^{\pi} dy = \frac{1}{\pi} \int_{x=0}^{\pi} (1 - \cos(\pi^{2} x)) dx =
$$
  
\n
$$
= \frac{1}{\pi} \left[ x - \frac{\sin(\pi^{2} x)}{\pi^{2}} \right]_{x=0}^{\pi} = 1 - \frac{\sin(\pi^{3})}{\pi^{3}}
$$

Man berechne das Integral  $\iint_S x^2 dx dy$ , wobei der Bereich S von der Hyperbel  $xy =$ 16 und den Geraden  $y = x$ ,  $y = 0$  und  $x = 8$  begrenzt wird.

Der rechts dargestellte Bereich  $S$  wird günstigerweise in zwei Bereiche  $S_1$  und  $S_2$  zerlegt, wobei  $S_1$  von  $x = 0$  bis  $x = 4$  reicht und durch  $y = 0$  und  $\overline{y} = x$  begrenzt wird;  $S_2$  reicht von  $x = 4$  bis  $x = 8$  und wird durch  $y = 0$  sowie  $\overline{y} = \frac{16}{x}$  begrenzt. (Analog könnte man natürlich auch an der Stelle  $y = 2$  zerlegen.)

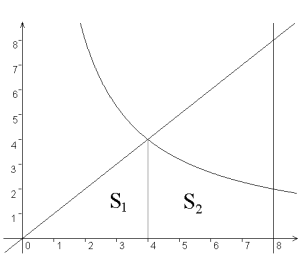

$$
I = \iint_{S_1} x^2 dx dy + \iint_{S_2} x^2 dx dy =
$$
  
\n
$$
= \int_{x=0}^4 \left\{ \int_{\underline{y}=0}^{\overline{y}=x} x^2 dy \right\} dx + \int_{x=4}^8 \left\{ \int_{\underline{y}=0}^{\overline{y}=\frac{16}{x}} x^2 dy \right\} dx
$$
  
\n
$$
= \int_{x=0}^4 \left\{ x^2 y \Big|_{\underline{y}=0}^{\underline{y}=x} \right\} dx + \int_{x=4}^8 \left\{ x^2 y \Big|_{\underline{y}=0}^{\underline{y}=\frac{16}{x}} \right\} dx =
$$
  
\n
$$
= \int_0^4 x^3 dx + \int_4^8 16x dx = \frac{x^4}{4} \Big|_0^4 + 16 \frac{x^2}{2} \Big|_4^8 = 448
$$

Man bestimme das Integral

$$
I = \iint_B \frac{dx \, dy}{x^2 + y^2}
$$

wobei B der Bereich mit  $1 \leq x^2 + y^2 \leq 4$  ist.

Der Integrationsbereich ist ein Kreisring um den Ursprung von  $r = 1$ bis  $r = 2$ , Transformation auf Polarkoordinaten ist bei diesen Symmetrieverhältnissen dringend anzuraten:

$$
I = \int_{r=1}^{2} \int_{\varphi=0}^{2\pi} \frac{1}{r^2} r \, dr \, d\varphi = 2\pi \cdot \int_{1}^{2} \frac{dr}{r} = 2\pi \cdot \ln|r| \Big|_{1}^{2} = 2\pi \ln 2
$$

Man bestimme den Inhalt jenes Volumsbereiches, der von den Flächen  $x^2+y^2=1+z^2$ und  $x^2 + y^2 = 2 - z^2$  eingeschlossen wird und der den Koordinatenursprung enthält.

Als erstes führen wir Zylinderkoordinaten ein, die beiden Flächen  $\rho^2 = 1 + z^2$  und  $\rho^2 = 2 - z^2$  schneiden sich in  $\rho = \sqrt{3/2}$  bzw.  $z = \pm \frac{1}{4}$ . Um die Integration ausführen zu können, muss der Bereich in zwei Teile zerlegt werden, einmal von  $\rho = 0$  bis  $\rho = 1$  und dann von  $\rho = 1$  bis  $\rho = \sqrt{3}/2$ . Erleichternd kommt hinzu, dass aus Symmetriegründen nur über positive  $z$  integriert werden muss, der Bereich  $z < 0$ kann durch einen Faktor 2 vor dem Integral berücksichtigt werden.

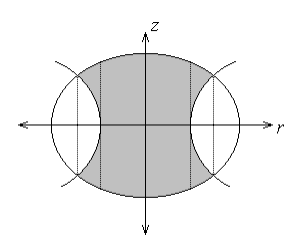

$$
V = 2\left\{\int_{\varphi=0}^{2\pi} \int_{\rho=0}^{1} \int_{z=0}^{\sqrt{2-r^2}} \rho \,d\varphi \,d\rho \,dz + \int_{\varphi=0}^{2\pi} \int_{\rho=1}^{\sqrt{3/2}} \int_{z=\sqrt{\rho^2-1}}^{\sqrt{2-\rho^2}} \rho \,d\varphi \,d\rho \,dz\right\}
$$
  
= 
$$
2\left\{2\pi \int_{\rho=0}^{1} \rho \sqrt{2-\rho^2} \,dr + 2\pi \int_{\rho=1}^{\sqrt{3/2}} \rho(\sqrt{\rho^2-1} - \sqrt{2-\rho^2}) \,d\rho\right\}
$$
  
= 
$$
4\pi \left\{\int_{\rho=0}^{\sqrt{3/2}} \rho \sqrt{2-\rho^2} \,d\rho - \int_{\rho=1}^{\sqrt{3/2}} \rho \sqrt{\rho^2-1} \,d\rho\right\}
$$

Mit der Substitution  $u = \rho^2$ ,  $\frac{du}{dr} = 2\rho$ ,  $d\rho = \frac{du}{2\rho}$  in beiden Integralen folgt:

$$
V = 2\pi \left\{ \int_0^{3/2} \sqrt{2 - u} \, du - \int_1^{3/2} \sqrt{u - 1} \, du \right\} =
$$
  
=  $2\pi \left\{ -\frac{2}{3} (2 - u)^{3/2} \Big|_0^{3/2} - \frac{2}{3} (u - 1)^{3/2} \Big|_1^{3/2} \right\}$   
=  $2\pi \left\{ -\frac{2}{3} \left( \frac{1}{2} \right)^{3/2} + \frac{2}{3} 2^{3/2} - \frac{2}{3} \left( \frac{1}{2} \right)^{3/2} \right\} = 2\pi \left\{ \frac{2}{3} 2\sqrt{2} - \frac{4}{3} \frac{1}{2\sqrt{2}} \right\} = 2\sqrt{2}\pi$ 

Man bestimme das Integral

$$
I = \iint_B x \, \mathrm{d}x \, \mathrm{d}y
$$

wobei B jener Bereich ist, der von den beiden Kurven  $y = \sin x$  und  $y = -\sin x$ begrenzt wird und den den Punkte  $(\frac{\pi}{2})$  $(\frac{\pi}{2}, 0)$  enthält.

$$
I\quad =\quad
$$

Man bestimme das Volumen jenes Körpers, der durch die beiden Flächen

$$
z = 1 + x^2 + y^2
$$
 und  $z = 3 - \sqrt{x^2 + y^2}$ 

begrenzt wird.

Für diese Rechnung bieten sich Zylinderkoordinaten außerordentlich an:

## <span id="page-57-0"></span>8.5 WEITERE ANWENDUNGEN

### 8.5.1 Das mehrdimensionale Newton-Verfahren

$$
\boldsymbol{x}_{n+1} := \boldsymbol{x}_n - (\mathbf{f}')^{-1}(\boldsymbol{x}_n)
$$

Speziell für Funktionen  $\mathbb{R}^2 \to \mathbb{R}^2$ erhält man

$$
\left(\frac{\partial(f,g)}{\partial(x,y)}\right)^{-1} = \frac{1}{\left|\frac{\partial(f,g)}{\partial(x,y)}\right|} \left(\begin{array}{cc}g_y & -g_x\\ -f_y & f_x\end{array}\right)^T = \frac{1}{\left|\frac{\partial(f,g)}{\partial(x,y)}\right|} \left(\begin{array}{cc}g_y & -f_y\\ -g_x & f_x\end{array}\right)
$$

und damit weiter

$$
\left(\frac{\partial(f,g)}{\partial(x,y)}\right)^{-1}\left(\begin{array}{c}f\\g\end{array}\right)=\frac{1}{\left|\frac{\partial(f,g)}{\partial(x,y)}\right|}\left(\begin{array}{c}f\,g_y-f_y\,g\\f_x\,g-f\,g_x\end{array}\right)
$$

oder schön in Komponenten aufgeschlüsselt:

$$
x_{n+1} = x_n - \frac{1}{J_n} \cdot (f(x_n, y_n) \cdot g_y(x_n, y_n) - f_y(x_n, y_n) \cdot g(x_n, y_n))
$$
  

$$
y_{n+1} = y_n - \frac{1}{J_n} \cdot (f_x(x_n, y_n) \cdot g(x_n, y_n) - f(x_n, y_n) \cdot g_x(x_n, y_n))
$$

In der Praxis ist das Berechnen der inversen Matrix  $(f')^{-1}(x_n)$  mit einem erheblichen Aufwand verbunden, deswegen verwendet man häufig das vereinfachte Newtonverfahren mit der Interationsvorschrift

$$
\boldsymbol{x}_{n+1} := \boldsymbol{x}_n - (\mathbf{f}')^{-1}(\boldsymbol{x}_0)
$$

Die Verringerung des Rechenaufwandes für die einzelnen Schritte bezahlt man allerdings mit einer insgesamt langsameren Konvergenz.

### 8.5.2 Schwerpunkte und Trägheitsmomente

Eine "straightforward"-Anwendung von Mehrfachintegralen ist die Berechnung einiger Größen, die insbesondere in der (technischen) Mechanik eine immanente Rolle spielen – Schwerpunkt und Trägheitsmomente eines Körpers. Dabei können wir nicht ausführlich auf den physikalischen Ursprung und die Bedeutung dieser Begriffe eingehen – also nur soviel:

## 8.5.3 Spezielle Integrale

Meist berechnet man Mehrfachintegrale durch Zurückführung auf iteriterte Einfachintegrale. Gelegentlich geht man aber auch den umgekehrten Weg und ermittelt ein analytisch nicht lösbares Integal auf dem Umweg über Doppelintegrale. Ein klassianalytisch ment losbares integal auf dem U<br>sches Beispiel dafür ist das Integral  $I = \int_0^\infty$  $\int_0^\infty e^{-x^2} dx$ . Dafür ergibt sich:

$$
I^{2} = \int_{x=0}^{\infty} e^{-x^{2}} dx \cdot \int_{y=0}^{\infty} e^{-y^{2}} dy = \int_{x=0}^{\infty} \int_{y=0}^{\infty} e^{-(x^{2}+y^{2})} dx dy = \int_{r=0}^{\infty} \int_{\varphi=0}^{2\pi} e^{-r^{2}} dr d\varphi =
$$
  
=  $\begin{vmatrix} u = r^{2} & du = 2r dr & \infty \ -\sqrt{u} & dr = \frac{du}{2r} & 0 \ \end{vmatrix} = 2\pi \cdot \int_{u=0}^{\infty} e^{-u} \frac{du}{2} = \pi \cdot \left[ -e^{-u} \right]_{0}^{\infty} = \pi$ 

Man erhält also  $I = \int_0^\infty$  $\int_0^\infty e^{-x^2} dx = \sqrt{\pi}$ 

### $8.5.4$  Ubungsbeispiele

Gegeben ist das System

$$
f(x, y) := 2x^{3}y - x^{2}y^{3}
$$
  

$$
g(x, y) := 3xy^{3} + x^{3}y^{2} - 5
$$

Indem man  $(x_1, y_1) = (1, 1)$  als Startpunkt wähle, berechne man mit Hilfe des Newton-Verfahrens den Näherungswert  $(x_2, y_2)$  für die in der Nähe von  $(1, 1)$  liegende Lösung des nichtlinearen Gleichungssystems  $f(x, y) = g(x, y) = 0$ .

Zunächst berechnen wir die Jacobi-Determinante an  $P(1,1)$ :

$$
I_1 = \begin{vmatrix} f_x & f_y \\ g_x & g_y \end{vmatrix}_P = \begin{vmatrix} 6x^2y - 2xy^3 & 2x^3 - 3x^2y^2 \\ 3y^3 + 3x^2y^2 & 9xy^2 + 2x^3y \end{vmatrix}_P = 4 \cdot 11 - (1) \cdot 6 = 50
$$

Für den nächsten Interationsschritt erhalten wir mit  $f(1, 1) = 1$ ;  $g(1, 1) = -1$ :

$$
x_2 = x_1 - \frac{1}{I_1} \cdot (f \ g_y - f_y \ g)(1,1) = 1 - \frac{10}{50} = \frac{4}{5} = 0,8
$$
  

$$
y_2 = y_1 - \frac{1}{I_1} \cdot (f_x \ g - f \ g_x)(1,1) = 1 - \frac{(-10)}{50} = \frac{6}{5} = 1,2
$$

Gegeben ist das System

$$
f(x,y) :=
$$
  

$$
g(x,y) :=
$$

Indem man  $(x_1, y_1) = (x_1, y_1)$  als Startpunkt wähle, berechne man mit Hilfe des Newton-Verfahrens den Näherungswert  $(x_2, y_2)$  für die in der Nähe von  $(,)$  liegende Lösung des nichtlinearen Gleichungssystems  $f(x, y) = g(x, y) = 0$ .

Zunächst berechnen wir die Jacobi-Determinante an  $P(1,1)$ :

$$
I_1 = \begin{vmatrix} f_x & f_y \\ g_x & g_y \end{vmatrix} \bigg|_P = \begin{vmatrix} & & \\ & & \\ & & \\ & & \end{vmatrix} =
$$

Für den nächsten Interationsschritt erhalten wir mit  $f(1, 1) =; g(1, 1) =:$ 

$$
x_2 = x_1 - \frac{1}{I_1} \cdot (f \ g_y - f_y \ g)(, ) =
$$
  

$$
y_2 = y_1 - \frac{1}{I_1} \cdot (f_x \ g - f \ g_x)(, ) =
$$

Man berechne das Trägheitsmoment  $I_z =$ RRR  $\int_B(x^2+y^2)\,dV$  jenes homogenen Körpers B, der durch  $x = 0$ ,  $y = 0$ ,  $z = 0$ ,  $x^2 + y^2 = 1$  und  $z = 3 - x^2 - y^2$  begrenzt wird.

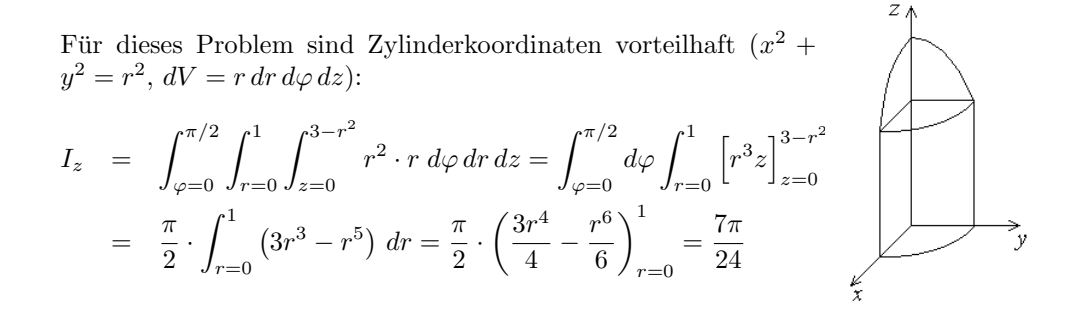

Man berechne den Schwerpunkt der Fläche S, die von der Parabel  $y = x^2 - 1$  und der Geraden  $y = 1 - x$  begrenzt wird.

Schneiden der beiden Kurven liefert:  $x^2 - 1 = 1 - x$ ,  $x = -\frac{1}{2} \pm \frac{3}{2}$ , also  $x_1 = -2, x_2 = 1$ . Nun berechnen wir den Flächeninhalt von S:

$$
A = \int_{x=-2}^{1} \int_{\underline{y}=x^{2}-1}^{\overline{y}=1-x} dx dy = \int_{x=-2}^{1} (2-x-x^{2}) dx =
$$

$$
= \left[2x - \frac{x^{2}}{2} - \frac{x^{3}}{3}\right]_{-2}^{1} = \left[1 + \frac{1}{6}\right] - \left[-6 + \frac{8}{3}\right] = \frac{9}{2}
$$

Für die Schwerpunktkoordinaten erhält man nun

$$
x_S = \frac{1}{A} \iint_S x \, dx \, dy = \frac{1}{A} \int_{x=-2}^1 \int_{\frac{y}{2}}^{\frac{y}{2}} \int_{x=-2}^{\frac{y}{2}} x \, dx \, dy = \frac{1}{A} \int_{x=-2}^1 xy \Big|_{\frac{y}{2}}^{\frac{y}{2}} = x^2 - 1} dx
$$
  
\n
$$
= \frac{1}{A} \int_{x=-2}^1 (2x - x^2 - x^3) \, dx = \frac{1}{A} \left[ x^2 - \frac{x^3}{3} - \frac{x^4}{4} \right]_{-2}^1 = -\frac{1}{A} \cdot \frac{27}{12} = -\frac{1}{2}
$$
  
\n
$$
y_S = \frac{1}{A} \iint_S y \, dx \, dy = \frac{1}{A} \int_{x=-2}^1 \int_{\frac{y}{2}}^{\frac{y}{2}-1-x} y \, dx \, dy = \frac{1}{A} \int_{x=-2}^1 \frac{y^2}{2} \Big|_{\frac{y}{2}}^{\frac{y}{2}-1-x} dx
$$
  
\n
$$
= \frac{1}{2A} \int_{x=-2}^1 (-x^4 + 3x^2 - 2x) \, dx = \frac{1}{2A} \left[ -\frac{x^5}{5} + x^3 - x^2 \right]_{-2}^1 = -\frac{1}{2A} \cdot \frac{27}{5} = \frac{3}{5}
$$

## 8.6 Aufgaben

### <span id="page-62-0"></span>8.6.1 Übungsaufgaben

1. Fur die Funktion ¨

$$
f(x,y) = \begin{cases} x^2 y \sin \frac{1}{xy} & \text{für } xy \neq 0\\ 0 & \text{für } xy = 0 \end{cases}
$$

berechne man:

- (a) grad  $f$  $\sqrt{2}$  $\frac{2}{\pi}$ ,  $\sqrt{2}$ π ´ und grad  $f(0, 0)$ (b)  $\lim_{x\to 0} f(x,0), \lim_{y\to 0} f(0,y)$  und  $\lim_{x\to 0} f(x,kx)$  für  $k \in \mathbb{R} \setminus \{0\}$ (c)  $\lim_{x \to 0} f_x(x, 1)$  und  $f_x(0, 1)$
- 2. Man bestimme und klassifiziere alle kritischen Punkte der Funktion

$$
f(x,y) = x^3 + y^3 - 3x - 12y + 20
$$

3. Man zeige, dass sich das Funktionensystem

$$
f_1(x, y, z) = (y + z)^4 + xy(x^2 - z^2) - 1 = 0
$$
  

$$
f_2(x, y, z) = (z - x)^4 - yz(x^2 + y^2) = 0
$$

in einer Umgebung von  $P(0, 1, 0)$  nach y und z auflösen läßt. Weiters bestimme man für die Auflösungen  $y(x)$  und  $z(x)$  die Ableitungen  $y'(0)$  und  $z'(0)$ .

4. Es sei  $f(t)$  stetig differenzierbar. Man zeige:

$$
\text{Für } z(x, y) := x^n f\left(\frac{y}{x^2}\right) \quad \text{gilt} \quad x \frac{\partial z}{\partial x} + 2y \frac{\partial z}{\partial y} = nz, \quad n \in \mathbb{N}
$$

5. Gegeben ist die Funktion

$$
f(x, y) = y + xy^3 + e^{xy}
$$

- (a) Man zeige, dass  $f(x, y) = 0$  in einer Umgebung von  $P(0, -1)$  nach y auflösbar ist. Liegt für diese Auflösung  $y(x)$  in  $x = 0$  ein lokales Extremum vor?
- (b) Man bestimme Art und Lage aller kritischen Punkte von f.
- 6. Man berechne die Richtungsableitung der Funktion

$$
f(x,y) = e^{\cos(xy^5)}
$$

am Punkt  $P(\frac{\pi}{2})$  $(\frac{\pi}{2}, -1)$  in die Richtungen  $\vec{e}_1 = (1, 0), \vec{e}_2 = (0, 1)$  und  $\vec{a} = (\frac{1}{\sqrt{2}})$  $\overline{\overline{2}}$  ,  $\frac{1}{\sqrt{2}}$  $_{\overline{2}}$ ).

- 7. Man untersuche die folgenden Funktionen auf das Vorliegen lokaler Extrema:
	- (a)  $f(x, y) = (x + y)^2$ (b)  $g(x,y) = x^3 + (x+y)^2$
- 8. Man bestimme Lage und Art aller kritischen Punkte der Funktion

$$
f(x, y) = (1 - x^2) \cdot (3 - y)^2
$$

9. Man zeige, dass sich das Gleichungssystem

$$
f_1(x, y, z) = z \cdot \cos y - x - z^2 \n f_2(x, y, z) = z \cdot \sin y + \ln(1 + x^2)
$$

in einer Umgebung des Punkte  $P(0, 0, 1)$  nach y und z auflösen läßt. Für diese Auflösungen  $y(x)$  und  $z(x)$  bestimme man, ob an der Stelle  $x = 0$  ein lokales Extremum, und wenn ja welches, vorliegt.

10. Man berechne das Integral

$$
\iint_S (x^2 + y^2) \, dx \, dy,
$$

wobei S die zwischen den beiden Parabeln  $y = x^2$  und  $y = 3x^2 - 2$  eingeschlossene Teilmenge des  $\mathbb{R}^2$  ist.

- 11. Man bestimme diejenigen Punkte auf der Kugeloberfläche  $x^2 + y^2 + z^2 = 1$ , die von  $(1, 1, 1)$  den kleinsten bzw. den größten Abstand haben.
- 12. Gegeben ist das System

$$
f(x, y) := x2 + y2 - 1 g(x, y) := x2 - y
$$

Indem man  $(x_1, y_1) = (\frac{1}{2}, \frac{1}{2})$  $\frac{1}{2}$ ) als Startpunkt wähle, berechne man mit Hilfe des Newton-Verfahrens den Näherungswert  $(x_2, y_2)$  für die in der Nähe von  $(x_1, y_1)$ liegende Lösung des nichtlinearen Gleichungssystems  $f(x, y) = g(x, y) = 0$ .

13. Man bestimme Maximum und Minimum der Funktion  $f(x, y, z) = x^2 + y^2 + z$ auf der Menge

$$
S = \{(x, y) \mid (x - 1)^2 + y^2 = 5, \ y = z\}.
$$

14. Man berechne den Schwerpunkt der Fläche

$$
S = \{(x, y) \in \mathbb{R}^2 \mid 0 \le x \le 1, x^2 \le y \le 1\}
$$

und das Integral

$$
I = \iint_S \sqrt{y} \cdot e^{x \cdot \sqrt{y}} \, dx \, dy
$$

15. Gegeben ist der Bereich

$$
S = \left\{ (x, y) \mid -\frac{\pi}{3} \le x \le \frac{\pi}{3}, \frac{1}{2} \le y \le \cos x \right\}
$$

Man skizziere  $S$  und berechne den Flächeninhalt, den Schwerpunkt und das Flächenträgheitsmoment  $I_y =$ r d  $\int_S x^2 dx dy.$ 

16. Gegeben ist die Funktion

$$
f(x, y) = \sin x \cdot \sin y
$$

auf dem offenen Rechteck $D(f)=(-\pi,\,\pi)\times(-\pi,\,\pi).$  Bestimmen Sie Lage und Art aller Extrema von  $f$ .

## <span id="page-65-0"></span>8.6.2 Verständnisfragen

1. Der Gradient einer im Punkt  $\xi$  differenzierbaren Funktion  $f$  gibt die Richtung des steilsten Anstiegs an. Warum zeigt dann dann −grad $f|_{\pmb{\xi}}$ immer in Richtung des steilsten Abfalls.

## <span id="page-66-0"></span>8.6.3 Ergänzungsbeispiele

1. Gegeben ist die Funktion  $\mathbb{R}^3 \to \mathbb{R}$ :

$$
f(x) = \begin{cases} \frac{x^2y - y^2z}{x^2 + y^2 + z^2} & \text{für } (x, y, z) \neq (0, 0, 0) \\ 0 & \text{für } (x, y, z) = (0, 0, 0) \end{cases}
$$

Untersuchen Sie, ob diese Funktion im Punkt $(x, y, z) = (0, 0, 0)$ stetig ist.

# Inhaltsverzeichnis

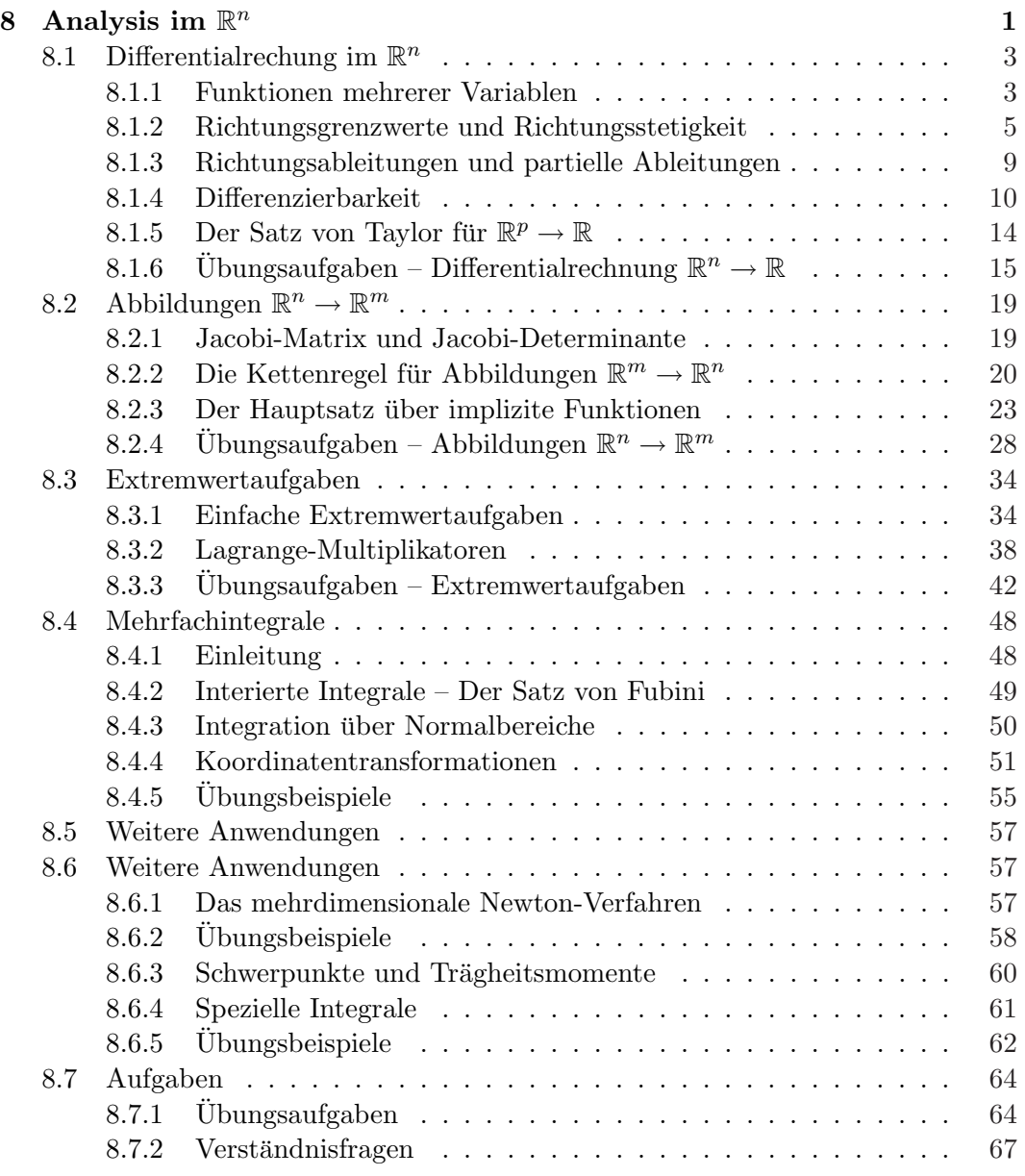

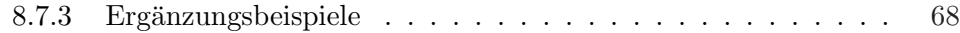

# Index

 $\ddot{\rm A}$ quipotentialflächen, [23](#page-22-0)

Nebenbedingungen, [38](#page-37-0)